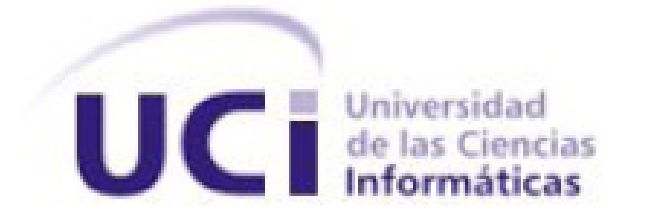

**Facultad 10**

# **Título: Implementación de algoritmos para la protección de la propiedad intelectual en imágenes digitales**

**Trabajo de Diploma para optar por el título de Ingeniero en Ciencias Informáticas**

> **Autores:** Ailen García Acosta Ailyn Barroso Moreno

 **Tutor:** Ing. Joel Armada Herrera

**Cuidad de La Habana, Junio 2010**

*En los agradecimientos casi siempre se cometen injusticias, pues la memoria es a menudo traicionera. Pero aun sabiendo que no existirá una forma para agradecerles, hoy sin embargo, puedo afirmar sin lugar a dudas, que este trabajo no hubiese sido posible sin la ayuda de:*

*Mi familia especialmente, Mi mamá y Mi papá, por estar presentes, porque aunque no tengo hijos comprendo la difícil condición de ser padres, les agradezco hoy, por todo el tiempo que pasaron pensando en mí, porque lo que soy se lo debo a ellos.*

*Claudia, Raciel, Javier, Yaneisy, Jose Ramón, Gilberto, Joel (nuestro tutor), por su apoyo incondicional y estar presente en cada duda, inquietud y malcriadez.*

*Ailyn, mi compañera de tesis, por darme fuerzas aun cuando ella no las tenía.*

*Hermes por quererme, por darme la oportunidad de contar con él en esta difícil etapa de mi vida.* 

*A todos mis amigos por todo lo que hemos compartido, porque los momentos que hemos vivido juntos no solo serán motivo para recordarlos, sino también para nunca olvidarlos.*

*Ailen* 

*Le agradezco a todos los que me han apoyado para lograr el sueño de verme graduada. A mi familia en general porque todos se han preocupado por mí, en especial a mis padres por estar siempre ahí para mí, brindándome su amor.*

*A mis queridos abuelos por su amor incondicional y porque sé que se sienten orgullosos de mi y gracias le doy a la vida por tenerlos todavía a mi lado.*

*A mi hermano querido por haberme dado el tesoro más grande de mi vida, mi linda sobrina.*

*A mi madrina por ser mi otra madre y por brindarme todo su amor y cariño y soportarme estos años de carrera.*

*A mis tíos, especialmente a mi tía Oneyda, Mercedes, a mi tío Lorenzo ,Naldi y Juan Miguel, por contar siempre con ellos estos 5 años de carrera y acogerme en sus casas como una hija y muy en especial a mi tía Bertha que a pesar de que se encuentre muy lejos siempre ha estado conmigo.*

*A mis compañeros de clases, a mis amistades por compartir alegres y tristes momentos conmigo.*

*A mi gran amigo y hermano Dayán, por el cariño tan grande que me ha dado desde que lo conocí.*

*A mi compañera de tesis Ailen, que más que compañera es mi amiga, mi hermana.*

*A mis amigos Claudia, Raciel y Javier por su gran ayuda incondicional en la realización de este trabajo.*

*Ailyn*

## **Dedicatoria**

*A Mis Padres, porque no es fácil llegar, pero sin la ayuda de ellos no hubiera sido posible. Por sus sacrificios en todo este tiempo, por comprenderme, por confiar, por el amor incondicional que me han dado.*

*Ailen* 

*A mis padres que siempre confiaron en mí y me brindaron su apoyo para que viera realizados mis sueños, quiero regalarles este momento y honrarlos por tanto amor y dedicación. Los quiero mucho.*

*Ailyn* 

Declaración de autoría

Declaramos ser autores del presente trabajo de diploma y reconocemos a la Universidad de las Ciencias Informáticas los derechos patrimoniales del mismo, con carácter exclusivo.

Para que así conste firmamos la presente a los \_\_\_\_ días del mes de junio del año 2010.

Ailen García Acosta Ailyn Barroso Moreno

\_\_\_\_\_\_\_\_\_\_\_\_\_\_\_\_\_\_\_\_\_\_\_\_\_\_ Joel Armada Herrera

 $\overline{\phantom{a}}$  , and the contract of the contract of the contract of the contract of the contract of the contract of the contract of the contract of the contract of the contract of the contract of the contract of the contrac

Las imágenes digitales constituyen un factor esencial en los sistemas de prensa, tanto en Cuba como en el resto del mundo. Estas son usadas con el fin de darle veracidad a las noticias tratadas, además de ampliar, apoyar y contextualizar la información. Actualmente debido al avance de las tecnologías, numerosas son las formas con las que las personas pueden acceder a la información, y de esta manera quedan desprotegidas estas imágenes produciéndose así copias ilícitas, fraudes o reutilización sin autorización previa, lo cual constituye un problema a la hora de gestionar el trabajo con las mismas. Por esta razón se han desarrollado algoritmos que van dirigidos a la inserción y extracción de textos en las imágenes para la protección de las mismas. Este trabajo de diploma se centra en la implementación de dos de los algoritmos ya existentes hasta el momento, con el objetivo de proteger a los autores junto a la fotografía adaptándolos a las necesidades específicas del proyecto de Informatización de la Prensa con el objetivo de integrarlos al producto Pyxel.

#### **Palabras Claves:**

Imágenes, implementación, algoritmos, marca de agua, inserción, extracción.

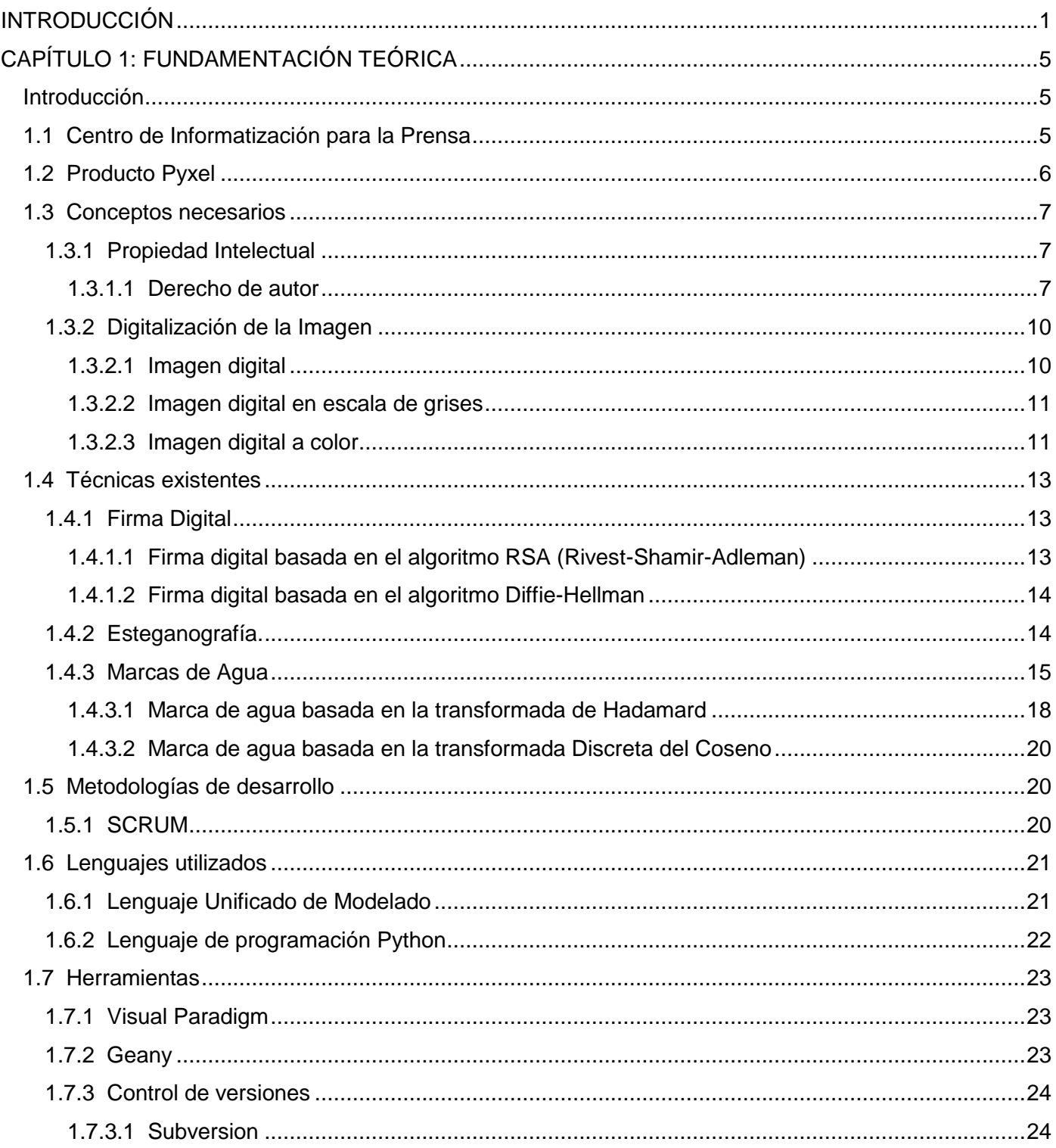

# Índice

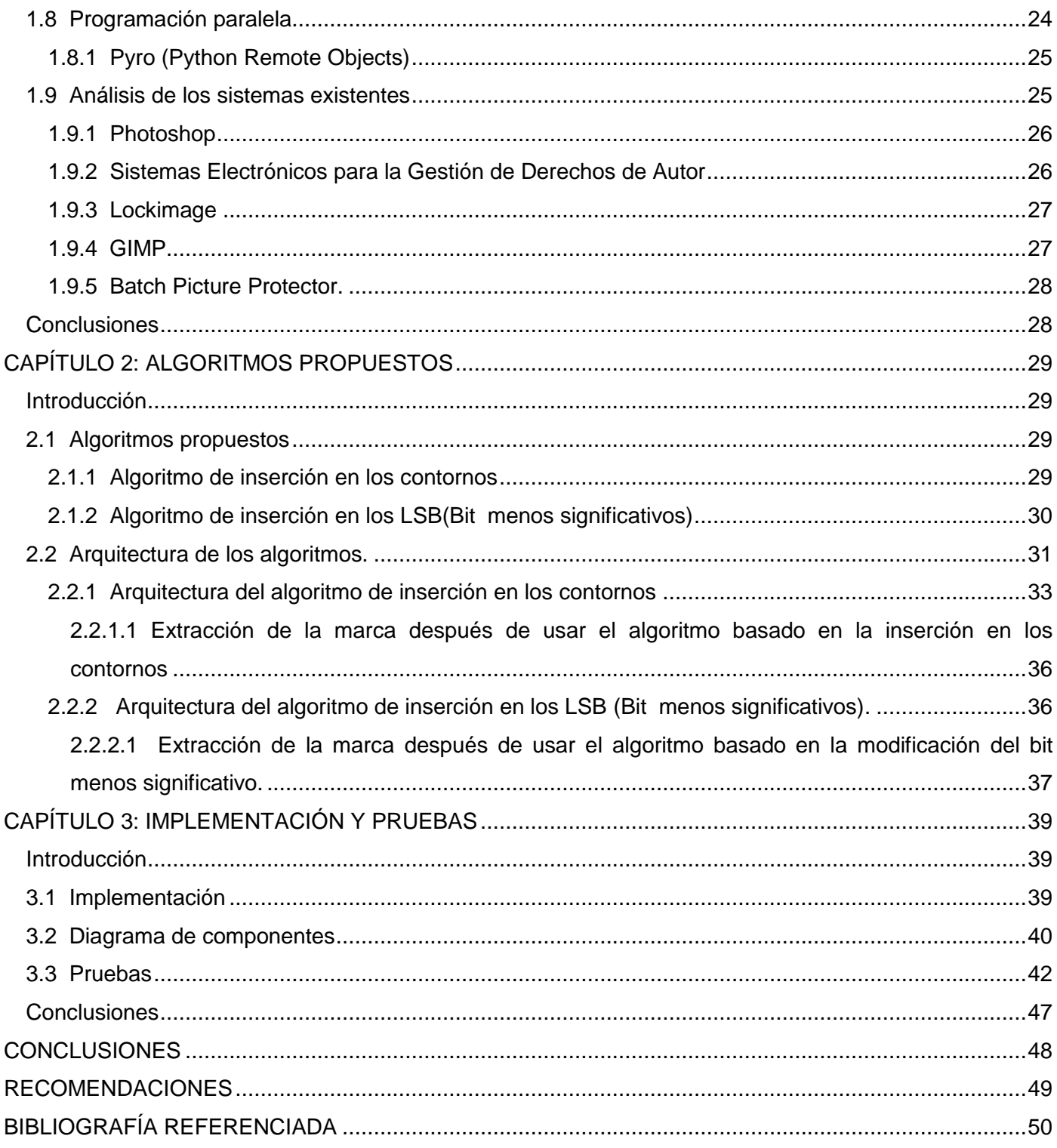

# Índice

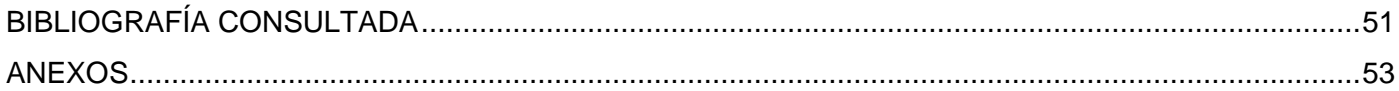

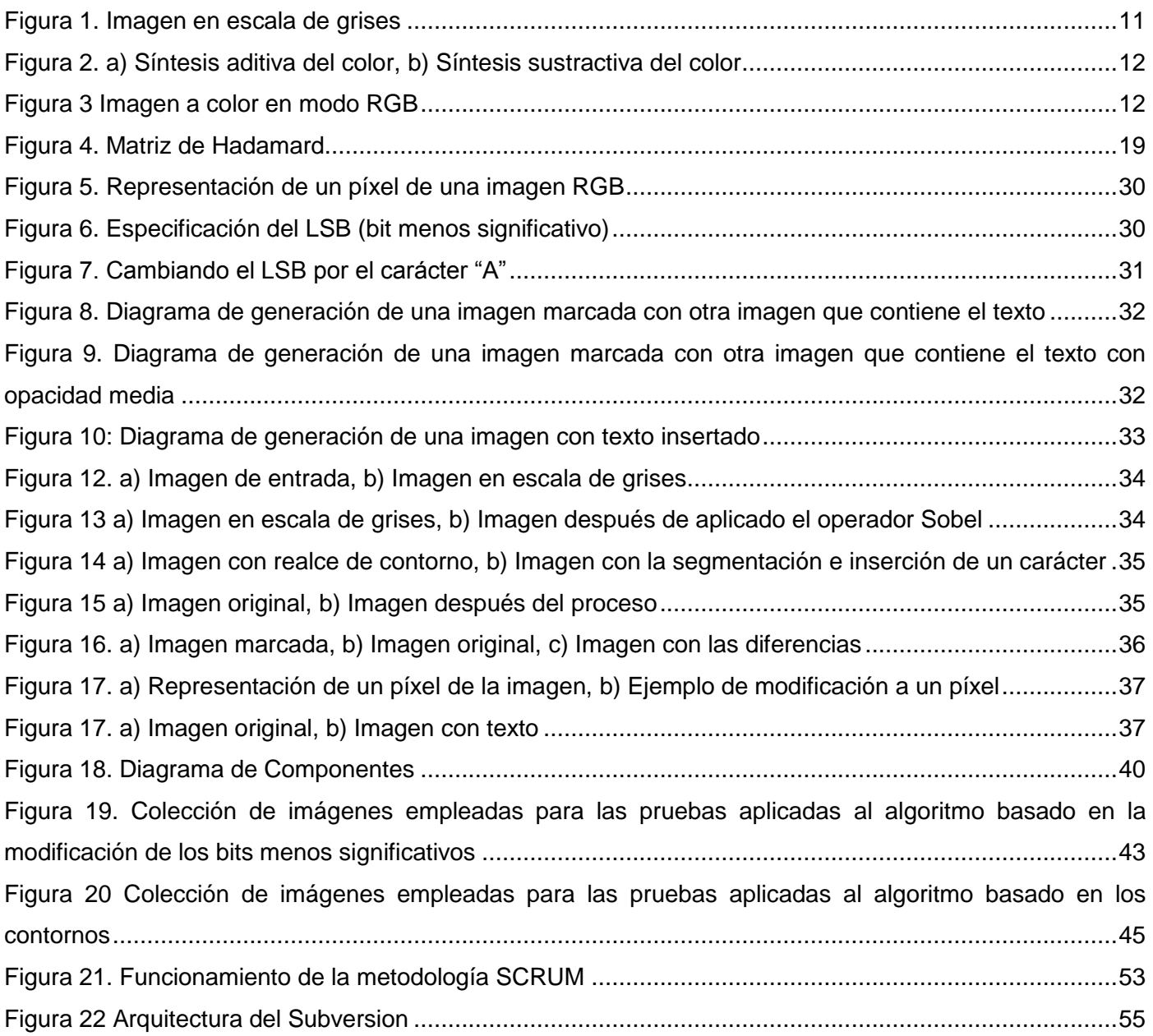

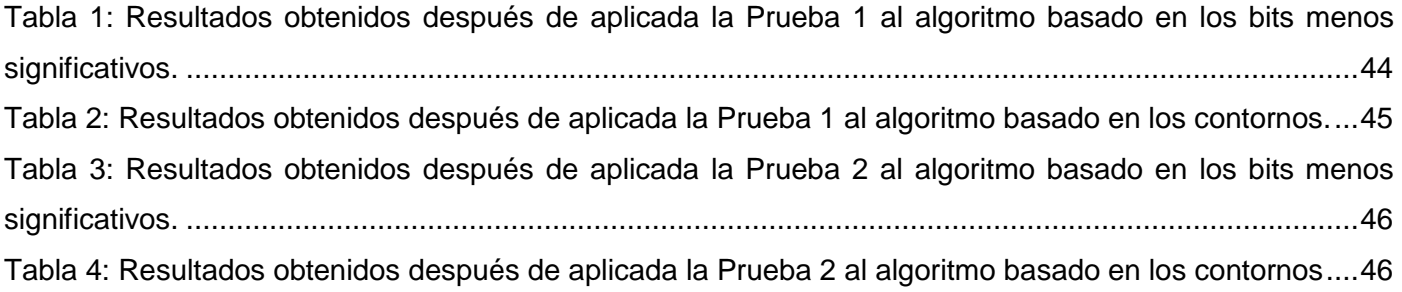

<span id="page-10-0"></span>El actual auge de las tecnologías de la información y las comunicaciones ha generado un creciente flujo de información, lo cual ha repercutido en diferentes medios particularmente en los últimos tiempos. La prensa es un ejemplo claro de esto, debido a la inmediatez de las noticias y la posibilidad de nuevas formas para acceder a ellas. Los medios de prensa cuentan con diferentes mecanismos para hacer llegar la información, específicamente la prensa escrita utiliza gran cantidad de imágenes con el fin de dar veracidad a las noticias tratadas, además de ampliar, apoyar y contextualizar la información.

Numerosos son los fotógrafos, autores de estas imágenes que proporcionan materiales para este medio. La Propiedad Intelectual es un término jurídico que se encarga de brindarles protección a estos autores protagonistas principales de este tipo de información. La Propiedad Intelectual se divide en dos categorías fundamentales; el Derecho de Autor lo cual se refiere a las creaciones de la mente, las invenciones, las obras literarias y artísticas, los símbolos, los nombres, las imágenes, los dibujos, entre otras y la Propiedad Industrial que se entiende en su acepción más amplia y se aplica no sólo a la industria y al comercio propiamente dichos, sino también al dominio de las industrias agrícolas y extractivas de todos los productos fabricados o naturales, por ejemplo: vinos, granos, hojas de tabaco, frutos, animales, minerales, aguas minerales, cervezas, flores, harinas[1].

La protección de los Derechos de Autor (categoría que nos atañe) en materiales digitales es motivo de gran preocupación, debido al uso de las nuevas tecnologías en especial la digital y los problemas de la sociedad contemporánea. A raíz de ciertas tendencias de apropiarse de las creaciones de los autores se han concebido a través de los años distintas estrategias para proteger a los creadores y sus obras. Haciendo referencia a esto, se puede afirmar que en el caso de los sistemas de prensa es conocido que, en muchas ocasiones las imágenes que se publican, con fines de ilustrar acontecimientos de interés y temas del contenido a exponer, son reproducidas y reutilizadas sin hacer referencia a su creador. Ante situaciones como esta los creadores del medio en cuestión, en muchas ocasiones se ven imposibilitados de demostrar la copia ilícita de su trabajo.

Los medios de prensa cubanos publican las noticias que son enviadas a través de correos o sistemas en línea, por lo que no se realiza un procesamiento adecuado de las imágenes que son utilizadas en la información resultando de esto una dificultad preocupante a la hora de trabajar con las imágenes, teniendo en cuenta la interactividad de las noticias que fluyen por las redes. Además, este medio no cuenta con un mecanismo que automáticamente, en aras de evitar inconvenientes, proteja los derechos del autor de cada una de ellas, esto provoca que no exista una adecuada protección sobre la imagen y que sea

prácticamente imposible su control. Todo esto conjuntamente con las copias ilegales, el fraude, la reutilización, el uso en lugares indebidos sin hacer referencia al autor intelectual, por lo que no se protege a las imágenes digitales que se mueven conjuntamente con la noticia y al autor de ella. Entonces es necesario que los artífices tengan la garantía necesaria para ejercer el derecho que tienen sobre cada una de sus obras. Por esta razón antes de publicar cada imagen se debe tener en cuenta los datos que hagan referencia al autor y la institución a la que pertenece, ya que la copia de imágenes es rápida, muy fácil y sin datos que las identifiquen, difíciles de detectar.

Por tanto, el **problema científico** a resolver en este trabajo es ¿Cómo garantizar la protección de la propiedad intelectual en imágenes digitales para los medios de prensa cubanos?

Como **idea a defender** se define la siguiente: La implementación de algoritmos para la protección de la propiedad intelectual en imágenes digitales elevará en gran medida los derechos que tiene el autor sobre sus obras en los sistemas de prensa cubanos.

Los algoritmos para la protección de la propiedad intelectual en imágenes digitales son el **objeto de estudio,** tomando como **campo de acción** la gestión de imágenes en los medios de prensa cubanos.

Para este trabajo se plantea, como **objetivo general**, implementar dos algoritmos para proteger la propiedad intelectual en imágenes digitales, surgen entonces los siguientes **objetivos específicos**:

- Hacer una valoración de los algoritmos que se utilizan en las imágenes digitales para la protección de la propiedad intelectual.
- Seleccionar dos algoritmos de los existentes hasta el momento para implementarlos.
- Implementar los algoritmos.

 $\overline{a}$ 

- Evaluar los algoritmos en cuanto a tiempo de procesamiento y recursos consumidos.
- $\bullet$  lntegrar estos algoritmos al producto Pyxel<sup>1</sup>.

Para darle cumplimiento a estos objetivos se han definido las siguientes **tareas investigativas**:

- Agrupar información del marco nacional e internacional sobre los algoritmos que se utilizan para proteger la propiedad intelectual en imágenes digitales.
- Documentar las características de la imagen.
- Comprender a profundidad los algoritmos paralelos.

<sup>&</sup>lt;sup>1</sup> Sistema web perteneciente al proyecto Informatización de la Prensa de la Universidad de las Ciencias Informáticas, encargado del almacenamiento y publicación de imágenes digitales.

- Elegir una herramienta de acuerdo con el sistema a utilizar para el diseño y la implementación de los algoritmos.
- Desarrollar la implementación de los algoritmos en el lenguaje seleccionado.
- Realizar la integración de los algoritmos con el producto Pyxel.
- Seleccionar una colección de imágenes para realizar las pruebas a los algoritmos implementados.
- Realizar las pruebas a los algoritmos implementados.
- Documentar los resultados obtenidos en las pruebas de los algoritmos implementados.

Para la realización de la presente investigación se utilizaron los siguientes métodos científicos de investigación:

#### **Teóricos:**

- **Analítico – Sintético**: Se utiliza este método para analizar los diferentes algoritmos relacionados con la inserción de marcas de agua, buscar y estudiar diferentes documentos que contribuyen a resolver el problema científico tratado y extraer los elementos fundamentales relacionados con el objeto de estudio.
- **Inductivo – Deductivo**: Es una forma de razonamiento que nos permite estudiar las generalidades de la inserción de las marcas de agua, analizando de lo particular a lo general alcanzando los conocimientos necesarios para resolver el problema.
- **Histórico-Lógico**: Se logrará una mayor comprensión del estado actual de la Propiedad Intelectual a partir del análisis de su evolución y las etapas principales por las que han transitado, tomar lo positivo de los sistemas que presenten características comunes para una buena fundamentación y posterior implementación.
- **Modelación:** Se utilizará para hacer una representación gráfica de los elementos, visualizar el sistema de diferentes perspectivas y describir las propiedades estructurales del sistema.

#### **Empíricos:**

 **Experimento:** Se utilizará este método para probar cada uno de los algoritmos a medida que se vaya desarrollando su implementación y además establecer una comparación mediante los resultados que lancen las pruebas.

El presente documento está estructurado por 3 capítulos.

**Capítulo 1**: Fundamentación Teórica, se describen aspectos teórico-conceptuales de gran importancia para el entendimiento del tema. Se analizan las principales técnicas, herramientas, lenguajes y metodologías utilizadas en la realización del presente trabajo diploma.

**Capítulo 2**: Algoritmos propuestos, en este capítulo se tendrá en cuenta los tipos de algoritmos existentes hasta el momento que se utilicen en la protección de la Propiedad Intelectual, además de que se hará énfasis en lo referente a las técnicas que se utilizan para la inserción y extracción de texto en las imágenes.

**Capítulo 3**: Implementación y Prueba, donde los algoritmos propuestos serán implementados e integrados al producto Pyxel, además de llevar a cabo la realización de las pruebas pertinentes.

**Capítulo**:

## **Fundamentación Teórica**

#### <span id="page-14-1"></span><span id="page-14-0"></span>**Introducción**

En este capítulo se aborda todo lo relacionado a la protección de los autores en el marco jurídico y tecnológico, las características del producto que se desarrolla para los sistemas de prensa cubanos, incluyendo conceptos de gran importancia para el entendimiento del tema. Se tendrá en cuanta además un breve estudio del estado del arte de los métodos y sistemas que se usan a nivel mundial y que realizan este tipo de trabajo con las imágenes. Se efectúa el análisis de las técnicas, metodologías, lenguajes y herramientas que son utilizadas para la realización del presente trabajo de diploma.

#### <span id="page-14-2"></span>**1.1 Centro de Informatización para la Prensa**

El Centro de Información para la Prensa (CIPRE) de la Unión de Periodistas de Cuba (UPEC), fue creado el 7 de febrero de 1987. Desde sus comienzos el CIPRE ha trabajado por tratar de ser útil a los periodistas, por responder a sus expectativas con el mayor nivel de eficiencia, acorde con la disponibilidad de recursos materiales y el creciente desarrollo técnico de sus recursos humanos. Su objetivo es coordinar la Red de Gestión de la Información y el Conocimiento para el sistema de la prensa cubana, cuyos productos y servicios, soportados en NTIC (National Institute of Technology Calicut), ayudan al perfeccionamiento sistemático de los productos mediáticos cubanos[2].

Para el logro de sus objetivos actuales el Centro de Información para la Prensa cuenta con tres grupos fundamentales de trabajo:

**Grupo de Gestión de Información (GGI):** Encargado de la preparación de los servicios con valor agregado, cuyo propósito es servir de base al trabajo de periodistas y comunicadores en general, para generar un producto informativo final cualitativamente superior. Incluye tareas relativas a la gestión de recursos de información, procesamiento automatizado de publicaciones seriadas y no seriadas, servicios de biblioteca y hemeroteca, referencia y búsqueda de datos, elaboración de productos informativos, y marketing o estrategias de mercado en la información.

**Grupo Desarrollo Tecnológico (GDT):** Constituye el pilar tecnológico de toda la labor del CIPRE y su tarea principal es la administración de la red de datos automatizados que enlaza los medios de prensa nacional y provincial. Gestiona, así mismo, la adquisición y puesta a punto del hardware y software necesarios para potenciar al máximo la labor técnica especializada del personal de este centro.

**Grupo Editorial (GE):** Tiene como encargo la actualización diaria y publicación de la revista electrónica CubAhora, con trabajos exclusivos y una selección de lo mejor de la prensa en Cuba, la cual se difunde a través de INTERNET y la INTRANET del CIPRE. También asume la edición del Directorio Nacional de la Comunicación y a su vez asume otros servicios y productos informativos del CIPRE [2].

## <span id="page-15-0"></span>**1.2 Producto Pyxel**

La Informatización de la Prensa es un proyecto productivo con el que cuenta la Universidad de las Ciencias Informáticas el cual pretende construir un archivo de imágenes en línea para la prensa cubana. Dicho proyecto se basa en estándares internacionales, se integra con las herramientas que se usan hoy en la prensa y promueve la creación de otras más eficientes. Actualmente desarrolla un solo artefacto: El producto Pyxel 1.0. Mediante su interfaz Web se puede buscar y recuperar cualquier imagen almacenada, lo mismo de tamaño completo, como de tamaño reducido. Cuenta además con una interfaz FTP mediante la cual se pueden enviar nuevas imágenes con mayor facilidad que por la interfaz Web. El propósito de este producto es brindar facilidades para la publicación de imágenes fotográficas, con rápido acceso, interfaces abiertas y basadas en estándares. Además se integraría a un CMS u otros sistemas, y los autores de contenidos pueden usar imágenes sin necesidad de duplicarlas. Su evaluación directa puede ayudar a la construcción de futuras especificaciones funcionales para nuevas versiones del producto que vayan eliminando progresivamente estas restricciones:

- Pyxel no contendrá un sistema de aprobación o flujo de trabajo para la publicación de imágenes. Cualquier proceso de aprobación tendrá que ocurrir antes de que las imágenes lleguen a Pyxel. Una vez en Pyxel toda imagen es pública.
- Para «privatizar» ciertas imágenes se deben recurrir a métodos que Pyxel no brinda, por ejemplo: construir reglas en el Apache que prohíban la visualización de ciertos perfiles desde fuera de la institución.
- Una vez insertada una imagen, esta no puede ser borrada. Las imágenes que Pyxel publica pueden estar en uso por otros sistemas, sin que estos tengan que notificar a Pyxel, eliminar imágenes, supone un problema en sistemas de publicación distribuidos.
- Las imágenes en Pyxel no puede ser sobre-escritas ni modificadas en ninguna forma.

 Los perfiles de salida serán definidos por la versión de Pyxel. Pueden ser activados o desactivados durante la instalación de Pyxel, pero no durante su operación[3].

#### <span id="page-16-0"></span>**1.3 Conceptos necesarios**

En este epígrafe se tratarán algunos de los conceptos que harán más fácil el entendimiento de los temas abordados en este estudio. Los textos, gráficos e imágenes que aquí se exponen, ayudarán a una mejor compresión de cómo se le dio solución a uno de los problemas que presenta hoy la prensa cubana.

#### <span id="page-16-1"></span>**1.3.1 Propiedad Intelectual**

La propiedad intelectual protege toda creación del intelecto humano, tiene que ver con las creaciones de la mente: las invenciones, las obras literarias y artísticas, los símbolos, los nombres, las imágenes y los dibujos y modelos utilizados en el comercio. Se refiere a los objetos tangibles que se incorporan de la información y los conocimientos donde reside. Se puede alegar entonces que los países decretan leyes de protección de la propiedad intelectual con el fin de apoyar los derechos morales y patrimoniales de los creadores y los derechos públicos de sus creaciones, además de fomentar la creatividad e impulsar un desarrollo social sufragado por prácticas comerciales leales[1].

#### <span id="page-16-2"></span>**1.3.1.1 Derecho de autor**

Los derechos de autor también conocidos como copyright*,* protege a los creadores en su trabajo. Ampara todas las expresiones originales y apreciables, resultado de la inteligencia. Para que la obra sea protegida, debe ser una creación original, completa e independiente que revele la personalidad del creador, que tenga el sello de su talento o esfuerzo creativo.

El derecho de autor se divide en dos tipos de prerrogativas para los creadores: los derechos morales y los derechos patrimoniales. El derecho moral reconoce a un creador como "único, primigenio y perpetuo titular‖ de una obra en la que haya plasmado su creatividad, mientras que el derecho patrimonial tiene por función proteger las retribuciones a que se haya hecho acreedor por la explotación, la ejecución y el uso de su obra en forma lucrativa.

Como alternativa a las restricciones que imponen las normas planteadas en los derechos de autor, a la hora de hacer, modificar y distribuir copias de una obra determinada surge el copyleft, conocido también como derecho de autor tradicional, el cual subvierte todo este extremado legal desde dentro , convirtiendo a los usuarios en el centro de la cultura. Mientras que el copyright se basa en limitar los usos que la

sociedad puede hacer de las obras[4]. El principio de copyleft se fundamenta en permitir el máximo uso posible de las obras. Donde el copyright dice ¨prohibido¨ y el copyleft dice ¨permitido¨.

Se están gestando transformaciones importantes, brechas que se van abriendo y que se plantean como objetivo enfrentar el poder de los grandes grupos empresariales internacionales que controlan los medios de comunicación y quieren controlar la información y el conocimiento. Con la explosión de la informática, el descenso de los precios y su popularización entre las empresas, aparecieron las primeras compañías de software. Un ejemplo claro es el software libre, que invierte el copyright que defiende el software propietario. De esta manera, se puede copiar, difundir, modificar la obra, entre otros. Lo único que no está permitido es prohibir que otro haga lo mismo, es decir, no puede haber apropiación de la obra, no se puede impedir su libre circulación. El copyleft es el principio general, cuya aplicación comenzó con el Software Libre<sup>2</sup> pero que hoy en día es abrazado por diversos proyectos, grupos y colectividades que han desarrollado instrumentos jurídicos para hacer viable esta cooperación, en las distintas manifestaciones del arte y el conocimiento. El copyleft, en la forma en que está siendo utilizado viene a ser una inversión del copyright, haciendo que pase de ser un obstáculo a la libre reproducción a ser la garantía de esta última. Es pasar de "Todos los derechos reservados" a "Algunos derechos reservados".

#### **En el plano internacional.**

El derecho de autor tiene gran importancia para cualquier país, porque promociona, difunde y enriquece su herencia cultural, pues el desarrollo de la creatividad artística e intelectual de un pueblo depende fundamentalmente de la protección que un estado tenga sobre las obras. Para el cuidado de estos aspectos significativos en la economía de los países a lo largo de los años se han creado convenios, organizaciones, acuerdos y convenciones a nivel internacional. Entre ellos:

- La Convención Universal de Derecho de Autor, creada por la UNESCO, en Ginebra en 1952.
- El Convenio de Washington creado en la Convención Panamericana de Derecho de Autor, en 1946, protege obras científicas, literarias y artísticas.
- El Convenio de Berna, para la protección de las obras literarias y artísticas creado el 9 de noviembre de 1886.

 2 Software Libre es un tipo particular de software que le permite al usuario: ejecutarlo con cualquier propósito, estudiar cómo funciona y adaptarlo a sus necesidades, distribuir copias, mejorarlo, y liberar esas mejoras al público.

- La Convención de Roma (derechos conexos, 26 de octubre de 1961), protege a los artistas o interpretes ejecutantes, los productores de fonogramas y los organismos de radio-fusión.
- El Acuerdo de Florencia. Tiene carácter internacional, patrocinado por la UNESCO y su objetivo el facilitar el flujo gratuito de libros.
- La Organización Mundial da le Propiedad Intelectual (OMPI). Establecida en virtud del Convenio de Estocolmo el 14 de julio de 1967 y entro en rigor en 1970.
- Acuerdo entre la Organización Mundial de Comercio (OMC) y la OMPI del 22 de diciembre de 1995 entro en vigor el 1 de enero de 1996[5].

#### **En Cuba.**

Se crea el Centro Nacional de Derecho de Autor (CENDA) para velar por los derechos de los autores cubanos, por el decreto Ley del 21 de febrero de 1978. Su fundamentación es establecer la protección autoral en todas las manifestaciones artísticas, así como contribuir a la integración de Cuba a los principales convenios internacionales. La Ley del Derecho de Autor No. 14 del 28 de diciembre de 1977 sustituye a la propiedad intelectual española vigente desde el 10 de enero de 1879. Esta tiene como centro de protección todas las obras cualesquiera sean sus formas de expresión, contenido, valor o destino.

Cuba además tiene participación en las organizaciones mundiales creadas con los fines referidos siendo miembro de ellas, formando parte de la Organización Mundial de la Propiedad Intelectual y de la Organización Mundial del Comercio, cumple también con una serie de convenciones establecidas internacionalmente como:

- La Convención Universal de Derecho de Autor
- El Convenio de Washington
- El Convenio de Berna

Cuba ha demostrado que es posible defender y favorecer la creación y a la vez usarla a favor de la educación y la cultura, apegándose más a los derechos que abarca el copyleft[5].

#### **1.3.2 Digitalización de la Imagen**

<span id="page-19-0"></span>La Imagen es un término que proviene del latín *imāgo* y que se refiere a la figura, representación, semejanza o apariencia de algo. Una imagen también es la representación visual de un objeto a través de técnicas de la fotografía, pintura, diseño, video u otras disciplinas.

Actualmente toda la información está sufriendo un proceso de digitalización (toda información representada por una serie de pulsos eléctricos basados en un sistema binario, ceros y unos). Las imágenes, por supuesto, no han podido escapar a este proceso. La digitalización de imágenes es el proceso de convertir una imagen física en algún formato manejable por un ordenador. Existen varias herramientas con este fin, las cámaras digitales o los escáneres se encuentran entre las más frecuentes y todas ellas son capaces de captar la luz que se refleja en la imagen real y crear con ella una trama de puntos de color llamados píxeles $^3$ .

#### <span id="page-19-1"></span>**1.3.2.1 Imagen digital**

Las imágenes digitales son fotos electrónicas tomadas de una escena o escaneadas de documentos, fotografías, manuscritos, textos impresos e ilustraciones. Se realiza una muestra de la imagen digital y se confecciona un mapa de ella en forma de cuadrícula de puntos o elementos de la figura (píxeles) formando una matriz con filas y columnas. Cuanto mayor sea el número de filas y columnas, mayor será el detalle de la imagen digital y mayor será su tamaño de archivo.

A cada píxel se le asigna un valor tonal (negro, blanco, matices de gris o color), el cual está representado en un código binario (ceros y unos). Los dígitos binarios ("bits") para cada píxel son almacenados por una computadora en una secuencia, y con frecuencia se les reduce a una representación matemática (comprimida). Luego la computadora interpreta y lee los bits para producir una versión analógica para su visualización o impresión. Por lo que se puede asegurar que una imagen digital es cualquier imagen, fija o en movimiento, que se capture en un medio electrónico y que se represente como un archivo de información leído como una serie de pulsos eléctricos[6].

 3 Píxeles: del singular píxel (del inglés picture element, "elemento de la imagen"), menor unidad en la que se descompone una imagen digital.

#### **1.3.2.2 Imagen digital en escala de grises**

<span id="page-20-0"></span>Está compuesta por píxeles representados por múltiples bits de información, que típicamente varían entre 2 a 8 bits o más. Es una matriz de MxN elementos numéricos cuyos valores posibles van del 0 (negro) al 255 (blanco), lo que implica que existan 256 tonalidades de grises, siendo este número la intensidad luminosa en determinado punto o píxel, donde las tonalidades se determinan desde el negro más profundo, variando gradualmente en intensidad de grises hasta llegar al blanco(Figura 1).

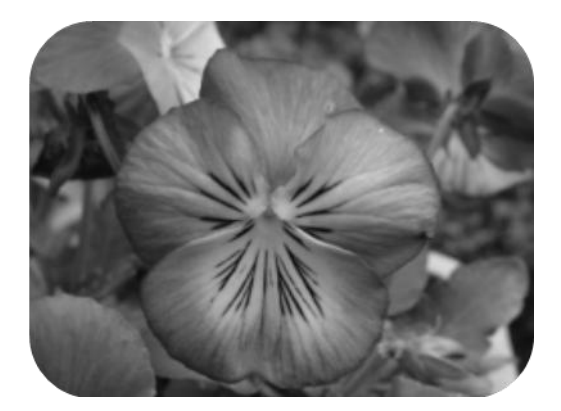

**Figura 1. Imagen en escala de grises**

#### <span id="page-20-2"></span><span id="page-20-1"></span>**1.3.2.3 Imagen digital a color**

Una imagen digital a colores está formada por 3 matrices de MxN elementos numéricos cuyos valores posibles van del 0 (negro) al 255 (blanco), siendo este número la intensidad luminosa en cada una de las bandas espectrales del RGB (Red: rojo, Green: verde, Blue: azul), de cada punto o píxel, a diferencia de las imágenes en escala de grises, las imágenes a color requieren de la combinación de las 3 bandas de color, para representar el color de un píxel. Por lo tanto, el rojo se obtiene con (255, 0, 0), el verde con (0, 255, 0) y el azul con (0, 0, 255), obteniendo, en cada caso un color resultante monocromático. Estos colores son denominados colores primarios, porque la suma de los tres produce el blanco. Además, todos los colores del espectro pueden ser obtenidos a partir de ellos, también se denominan colores aditivos o síntesis aditiva (Figura 2. a). Existen además los colores secundarios formados por combinaciones realizadas con los primarios, tan importantes como los anteriores puesto que con adiciones de estos se produce el color negro, a este grupo también se le conoce como síntesis sustractiva del color (Figura 2. b).

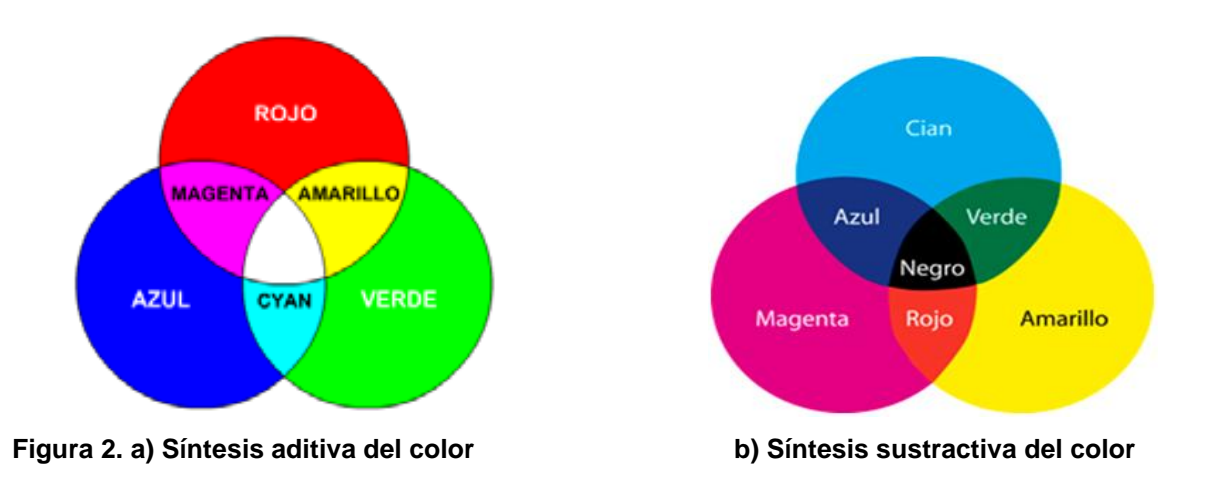

<span id="page-21-0"></span>Los programas de edición de imágenes utilizan varios modos de color para definir y clasificar todos los colores posibles. El modo de color se refiere a cómo debe interpretarse el color de cada píxel. Entre los más utilizados están el modo HSB (Hue: tono, Saturation: saturación, brightness: brillo), modo RGB (Red: rojo, Green: verde, Blue: azul) y modo CMYK (Cyan: cyan, Magenta: magenta, blacK: negro), aunque también existe el modo Duotono, modo Lab, modo Color Indexado entre otros.

<span id="page-21-1"></span>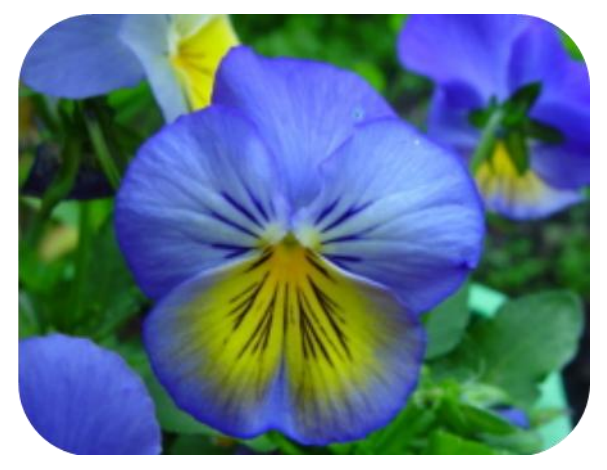

**Figura 3 Imagen a color en modo RGB**

#### **1.4 Técnicas existentes**

<span id="page-22-0"></span>Existen varios métodos que se usan con el objetivo de fortalecer los sistemas que realizan protección y control de obras intelectuales, como son las imágenes digitales. En la gran mayoría de estos sistemas se utilizan la combinación de más de un método para el mejor funcionamiento de lo que sería la protección de la propiedad intelectual.

## <span id="page-22-1"></span>**1.4.1 Firma Digital**

Una firma digital es un conjunto de datos asociados a un archivo que permite asegurar la identidad del firmante y la integridad del archivo. Es utilizada para todo tipo de información, ya se trate de texto, sonido o imágenes. La Firma Digital utiliza la criptografía de clave pública como algoritmos matemáticos que opera por el concepto indicado de un par de claves; privada y pública, las que se reciben íntimamente vinculadas. El ciudadano que suscriba digitalmente información para su posterior transmisión debe generar su propio par de claves. Es por ello que lo importante para el mundo jurídico como aporte de la criptografía de clave pública administrada por una entidad certificante, es que el usuario no necesita compartir su clave.

#### <span id="page-22-2"></span>**1.4.1.1 Firma digital basada en el algoritmo RSA (Rivest-Shamir-Adleman)**

Es el algoritmo de llave pública más utilizado generalmente, fue inventado en 1978 y recibe el nombre por sus autores Rivest<sup>4</sup>, Shamir<sup>5</sup> y Adleman<sup>6</sup>. Fue patentado en los Estados Unidos. La seguridad del RSA es generalmente considerada equivalente a la factorización, aunque esto no se ha comprobado. Buenas implementaciones utilizan redundancia para evitar ataques utilizando la estructura multiplicativa del texto cifrado. RSA es vulnerable a los ataques de texto plano seleccionado, de hardware y de fallas. También existen ataques contra muchos pequeños exponentes, así como contra factorizaciones parciales reveladas del módulo. El algoritmo plano RSA no debería ser aplicado en ninguna aplicación. Se recomienda que las implementaciones sigan el estándar pues tienen la ventaja adicional de la interoperabilidad con la mayoría de los protocolos más importantes.

 $\overline{a}$ 

 $<sup>4</sup>$  Ronald L. Rivest: Criptógrafo y profesor de ciencias de la computación.</sup>

<sup>&</sup>lt;sup>5</sup> Adi Shamir: Criptógrafo israelí.

<sup>&</sup>lt;sup>6</sup> Leonard Adleman: profesor en ciencias de la computación y biología molecular de la Universidad del Sur de California.

#### **1.4.1.2 Firma digital basada en el algoritmo Diffie-Hellman**

<span id="page-23-0"></span>Este fue el primer algoritmo asimétrico. Solamente se puede utilizar para intercambiar claves simétricas, pero esto es una de las principales funciones de los algoritmos asimétricos, así está muy extendido en sistemas de Internet con confidencialidad de clave simétrica (VPNs, SSL, etc.). Diffie-Hellman<sup>7</sup> es un protocolo normalmente utilizado para el intercambio de llaves.

En muchos protocolos criptográficos dos partes desean establecer comunicación. Sin embargo, asumen que inicialmente no poseen un secreto y de esta manera no pueden utilizar un criptosistema de llave secreta. El intercambio de llaves por el protocolo Diffie-Hellman remedia esta situación permitiendo la constricción de una llave secreta común sobre un canal de comunicación inseguro.

Se basa en un problema relacionado con logaritmos naturales, llamado el problema Diffie-Hellman. Este problema es considerado difícil, y es en algunas instancias tan difícil como el problema de logaritmos discretos[7].

#### <span id="page-23-1"></span>**1.4.2 Esteganografía.**

 $\overline{a}$ 

La estenografía no nació con la intención de proteger el copyright. Su utilidad básica no es otra que la de proteger la información. Es el arte de transmitir información de modo que la presencia de la misma pase inadvertida, típicamente escondida dentro un texto o una imagen. Proviene de las palabras griegas steganós (cubierto) y graptos (escrito), literalmente escrito cubierto, en el sentido de escondido. A diferencia de otras técnicas la información está inmersa sutilmente, ya sea en texto, audio o imagen, de esta manera, se ha hecho popular por la utilización en el tránsito mensajes ocultos principalmente en imágenes digitales a través de la red.

La esteganografía tiene como objeto de estudio las técnicas que permitan ocultar información detrás de otros datos; de tal forma que al ser "mezclados" sean visibles solo los datos de soporte y la información confidencial pase desapercibida ante los ojos de cualquier observador[8].

La primera alternativa para ocultar un mensaje (bits) es aprovechar su estructura, se deben ocultar los datos justo después de los metadatos (primeros 54 bytes) y modificar el campo offset (campo que guarda la distancia entre los metadatos y los píxeles) de tal manera que se haga espacio para todo lo que se

<sup>&</sup>lt;sup>7</sup> El nombre lo recibe por los apellidos de: Bailey Whitfield "Whit" Diffie criptográfico estadounidense y Martin Hellman ingeniero eléctrico y profesor en MIT (Instituto Tecnológico de Massachusetts) y en Stanford.

quiera esconder. Esta alternativa si bien es cierto que es muy sencilla de implementar tiene el defecto de que la imagen obtenida será considerablemente grande.

Otra alternativa mucho mejor es esconder la información que se desea en los LSB (less significant bits, o cifras menos significativas) de cada componente de un píxel.

#### <span id="page-24-0"></span>**1.4.3 Marcas de Agua**

Este método es un código de identificación que se inserta directamente en el contenido de un archivo multimedia (imagen, audio, video). Consiste en insertar en un archivo digital un grupo de bit visible o no, que contienen información generalmente relacionada con el contenido del archivo, como son los datos de los creadores, institución a la que pertenecen, restricciones de distribución, entre otras. La utilización de marcas de agua digitales es considerada por muchos autores como una solución potencial al problema de las copias, reutilización y fraude. En el caso de las imágenes, su utilización consiste en insertar información mediante la realización de modificaciones sobre la misma, con el objetivo de proporcionar una clara prueba sobre quién es el propietario. La realización de este proceso sobre la imagen deberá ser imperceptible para el usuario, no afectando por tanto a su calidad.

Durante los últimos años se han propuesto un importante número de algoritmos y esquemas de marcado digital para diferentes medios. Sin embargo, y paralelamente a la proliferación de nuevos métodos, existe un pequeño debate sobre la efectividad de cada uno de ellos para resolver problemas concretos. Es por ello por lo que algunos autores han definido diferentes escenarios de aplicación y analizado para cada uno de ellos cuáles son los requisitos que debe satisfacer el método de marcado elegido.

La utilización de una técnica u otra para marcar una imagen dependerá en gran medida del uso que se vaya a hacer de la misma. Por lo tanto, para aceptar como válido un método de marcado se debe conocer previamente la finalidad del mismo. De forma resumida los escenarios propuestos son los siguientes:

 **Primer escenario: marcas visibles para protección de derechos de autor.** En este escenario las imágenes se distribuyen a través de Internet, y el propietario es consciente de que van a ser utilizadas para fines comerciales sin pagar royalties<sup>8</sup>. El propietario desea una marca visible pero que no impida que la imagen pueda ser empleada para otros fines (investigación, académicos). La

 8 Son las cantidades pagadas a un creador o de un participante en una obra artística, basada en las ventas individuales de la obra. Proporción de los ingresos que la empresa obtenga por su invención.

razón para insertar este tipo de marca es que la visibilidad de la marca permitirá detectar cualquier utilización comercial visible de dichas imágenes y de esta forma hace más sencillo solicitar un pago por el uso del material.

- **Segundo escenario: Marcas visibles para indicar la propiedad del original.** En este caso, las imágenes son distribuidas por Internet, y el propietario quiere indicar la propiedad de dicho material. Es el caso de la publicación de manuscritos y otro tipo de documentos antiguos, con los que se pretende dar a conocer el material y posibilitar la financiación y el mecenazgo<sup>9</sup> de la institución. En este caso el propietario quiere una marca visible que deje claro la procedencia del material. La pérdida de posibles beneficios es menor que en el escenario anterior.
- **Tercer escenario: Marcas invisibles para certificar cámaras**. En este escenario, las imágenes son capturadas con una cámara digital para la posterior inclusión en artículos. Aquí la agencia de noticias que va a comprar las imágenes quiere verificar la procedencia y originalidad de las mismas y que éstas no han sido manipuladas. Así se inserta una marca invisible en el momento de la captura con lo que cuando va a publicarse puede verificarse que la imagen no ha sido modificada desde que se capturó.
- **Cuarto escenario: marcas invisibles para detectar alteraciones en las imágenes**. En este caso, las imágenes han sido escaneadas y almacenadas en una biblioteca digital, y lo que busca el propietario es la capacidad de detectar cualquier alteración en las imágenes, sin la necesidad de compararlas con los materiales escaneados. La razón para hacer esto es que el propietario puede extraer una marca invisible de la imagen que le indicará si ésta ha sido modificada o sustituida desde que se almacenó en la biblioteca digital. Esta funcionalidad es especialmente interesante cuando dicha biblioteca digital está expuesta a una red externa como Internet.
- **Quinto escenario: marcas invisibles para detectar la apropiación indebida de imágenes**. En este escenario, el vendedor de las imágenes quiere que sus imágenes sean compradas por todos aquellos que quieran distribuirlas. Empleando un rastreador de webs (web crawler) puede analizar los webs para localizar su marca en imágenes publicadas en diferentes sitios.

 9 Patrocinio financiero a artistas o científicos, a fin de permitirles desarrollar su obra sin exigir en contrapartida créditos monetarios.

- **Sexto escenario: Marcas invisibles como prueba de propiedad**. En este caso, el propietario detecta que alguna de sus imágenes ha sido editadas y publicadas sin su autorización. Con la inserción de la marca el autor pretende demostrar la propiedad de dicha imagen.
- **Séptimo escenario: marcas invisibles para detectar la identidad de la persona que realiza la apropiación indebida**. En este escenario, el vendedor de imágenes digitales sospecha que alguna de sus imágenes ha sido editada y publicada sin el correspondiente pago de derechos. El vendedor añade una marca invisible a cada imagen en el momento de la distribución de la misma para indicar a quién se la ha vendido; con ello puede detectar que cliente revende o distribuye las imágenes para cancelar la relación comercial con él.
- **Octavo escenario: marcas invisibles para aparatos de vídeo digital.** En este caso, la marca invisible es insertada en un video comprimido con MPEG. El aparato de video busca una marca invisible para determinar si el video puede ser copiado o solo reproducido[9].

Se conocen como **marcas de agua invisible robustas** las cuales que cumplen con los siguientes requisitos:

- Debe ser invisible a la percepción humana y no debe afectar a la calidad de la imagen.
- La marca recuperada debe identificar de forma no ambigua al propietario.
- No debe ser detectada mediante pruebas estadísticas.
- Debe ser difícil de eliminar. La marca debe ser robusta a los diferentes algoritmos de procesado de imagen como pueden ser filtros, compresiones, reescalados, etcétera, así como a intentos deliberados de eliminarla.

Por otro lado, están las **marcas de agua invisibles frágiles** en contraste con las robustas, son diseñadas para destruirse o modificarse ante cualquier distorsión sobre la imagen que la contiene, verificando así la integridad de la imagen. Las características que deben cumplir este tipo de marcas son:

- Invisible para el humano.
- Alterada en cuanto se aplican las técnicas más comunes de procesado de imagen.
- No puede ser insertada por personas no autorizadas.
- Debe poder ser extraída de forma rápida por las personas autorizadas.

Uno de los puntos más complejos es determinar si la marca es estrictamente invisible, ya que en muchos casos esta invisibilidad dependerá del visualizador, de la imagen y de cómo es presentada. Para ayudar

en la creación de la marca se emplean diversos tests que parten de imágenes preparadas en las que la marca tiene más posibilidades de ser visibles. Debe cumplir que sea extremadamente difícil para terceros determinar si la imagen está marcada o no. Una de las propuestas más aceptadas es la utilización de las claves para realizar el proceso de extracción, éstas se almacenan de forma separada en una base de datos segura. En cualquier caso es interesante que el proceso de extracción de la marca permita detectar si se han producido cambios en la imagen o no.

Las técnicas de inserción existentes se pueden clasificar en dos grupos, en función del tipo de elemento de la imagen al que la marca de agua afecta de manera directa:

- **Técnicas en el dominio del espacio**: La marca modifica directamente el valor de luminancia y/o crominancia de los píxeles.
- **Técnicas en el dominio de la frecuencia**: La marca modifica directamente el valor de los coeficientes espectrales de la imagen. La mayor parte de las técnicas desarrolladas en este dominio están inspiradas en métodos de codificación y compresión.

## <span id="page-27-0"></span>**1.4.3.1 Marca de agua basada en la transformada de Hadamard**

La transformada de Hadamard<sup>10</sup> está íntimamente relacionada con la transformada de Walsh<sup>11</sup> hasta tal punto que en muchas ocasiones aparece un único tratamiento para ambas, al que se hace referencia como transformada Walsh-Hadamard (WHT).

Sus propiedades más importantes son:

- Es real, simétrica y ortogonal: [H]=[H]\*=[H]T=[H]-1
- Es una transformada rápida. Ya que la transformada contiene únicamente valores +/-, por lo que no se requieren multiplicaciones para su cálculo. De esta forma, el número de sumas y restas necesario puede reducirse desde  $N^2$  hasta aproximadamente Nlog<sub>2</sub>N.
- $\bullet$  Posee una buena compactación de energía para imágenes altamente correladas<sup>12</sup>.

La transformada de Hadamard 2D ha sido muy usada en algoritmos de procesamiento y compresión de imágenes.

 $\overline{a}$ 

<sup>&</sup>lt;sup>10</sup> Jacques Salomon Hadamard matemático francés.

<sup>&</sup>lt;sup>11</sup> Joseph Leonard Walsh matemático estadounidense.

<sup>&</sup>lt;sup>12</sup> Correspondencia o relación recíproca.

Siendo [U] la imagen original y [V] la imagen transformada la transformada viene dada por la siguiente fórmula:

$$
[V]=\,\frac{H_n[U]H_N}{N}
$$

Donde Hn representa la matriz de Hadamard de orden NxN con N= $2^n$ , n = 1, 2, 3...cuyos elementos tienen valores +1 o -1. En el algoritmo que se usará para la inserción de la marca de agua se aplicará la transformada a sub-bloques 8x8 de la imagen entera, por lo que se usará la matriz de Hadamard de orden 8x8.

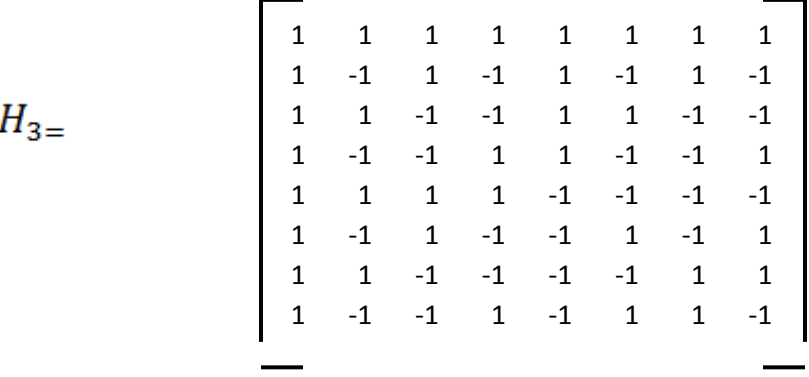

#### **Figura 4. Matriz de Hadamard**

<span id="page-28-0"></span>La transformada inversa de Hadamard bidimensional viene dada por:

$$
[U] = \frac{H_n[V]H_N}{N}
$$

Dada la matriz de coeficientes de Hadamard resultante, se insertará la marca de agua en las componentes AC (de baja frecuencia), lo que la hará más difícil de atacar o eliminar[10].

#### **1.4.3.2 Marca de agua basada en la transformada Discreta del Coseno**

<span id="page-29-0"></span>La transformada discreta del coseno (DCT), también denominada como transformada del coseno propone un algoritmo de marca de agua basado en la normalización de imágenes, en el cual, el patrón de marcado es normalizado usando los mismos factores geométricos obtenidos en la normalización. Para realizar el proceso de inserción con mayor energía, sin perjudicar la imperceptibilidad de la misma en el algoritmo propuesto, los bloques de tamaño 8x8 píxeles que contienen coeficientes DCT de la imagen normalizada, se clasifican dependiendo de la complejidad de texturas, usándola en cada bloque, para determinar la energía o fuerza de inserción de la marca de agua. El algoritmo propuesto es similar al algoritmo de Dong et al<sup>13</sup> desde el punto de vista del uso de la normalización de imágenes, sin embargo, difiere en que la energía de inserción de la marca es adaptable, considerando la complejidad de texturas de cada bloque de la imagen.

## <span id="page-29-1"></span>**1.5 Metodologías de desarrollo**

Se puede decir que, una metodología de desarrollo de software es un proceso que guía a los desarrolladores brindándoles métodos y herramientas, proporcionándoles una ayuda muy importante e indispensable para que el producto final posea las funcionalidades requeridas por el cliente y de que cumpla con las necesidades del mismo y del usuario final, es una secuencia de actividades organizadas y bien pensadas que transforman los requisitos del cliente en el producto final.

## <span id="page-29-2"></span>**1.5.1 SCRUM**

 $\overline{a}$ 

Scrum es una metodología de desarrollo ágil basado en el proceso iterativo e incremental. Dicha metodología cuenta con tres fases fundamentales:

- **Fase de planificación:** Se realizan las labores básicas de una planificación breve, se tiene una visión general del proyecto (estimación general, viabilidad del sistema), la construcción del Backlog<sup>14</sup> en el desarrollo de la arquitectura al detalle.
- **Fase de desarrollo:** Tiene lugar los Sprints, que son todas las iteraciones compuestas por el desarrollo de Scrum.

<sup>&</sup>lt;sup>13</sup>El algoritmo es un método numérico discreto basado en la solución exacta en un número de puntos finito.

<sup>&</sup>lt;sup>14</sup>Documento de alto nivel para todo el proyecto. Contiene descripciones genéricas de todos los requerimientos, funcionalidades deseables

**Fase final:** Tiene lugar en el balance de éxitos, fracasos logrados y la entrega del producto.

De estas fases fundamentales de la metodología la más importante es la fase de Sprint. Las otras dos difieren mucho con las fases de Planificación y Entrega de otras metodologías. El desarrollo en la fase Sprint es iterativo, en uno o más Sprints, según la necesidad del proyecto hasta que se da por finalizado por el ProductOwner. Mediante el esqueleto de Scrum que se presenta en el anexo 1, se verá cómo funciona esta metodología.

#### <span id="page-30-0"></span>**1.6 Lenguajes utilizados**

Los lenguajes de programación fueron diseñados para describir el conjunto de acciones consecutivas que un equipo debe ejecutar. Por lo tanto, es un modo práctico para que los seres humanos puedan dar instrucciones a una computadora. También la palabra programación se define como el proceso de creación de un programa de computadora, mediante la aplicación de procedimientos lógicos. Entre los lenguajes de programación más utilizados en la actualidad en el desarrollo y creación de software se encuentra Java, C#, C++, Python, PHP.

Otro lenguaje utilizado fue el lenguaje de modelado de objetos el cual está formado por un conjunto de símbolos que estandariza diseños específicos y además cuenta con modos de disponerlos para modelar parte de un diseño de software orientado a objetos. Se utiliza extensivamente en combinación con una metodología de desarrollo de software para avanzar de una especificación inicial a un plan de implementación y para comunicar dicho plan a todo un equipo de desarrolladores. El uso de un lenguaje de modelado es más sencillo que la auténtica programación, pues existen menos medios para verificar efectivamente el funcionamiento adecuado del modelo.

#### <span id="page-30-1"></span>**1.6.1 Lenguaje Unificado de Modelado**

Lenguaje Unificado de Modelado (UML) es un lenguaje de modelado visual que se usa para especificar, visualizar, construir y documentar artefactos de un sistema de software. Captura decisiones y conocimientos que se deben construir. Se usa para entender, diseñar, hojear, configurar, mantener y controlar la información sobre tales sistemas. Está pensado para usarse con todos los métodos de desarrollo, etapas del ciclo de vida, dominios de aplicación y medios. En su funcionamiento emplea numerosos tipos de diagramas como son los Diagramas de Estructura Estática, dentro del cual se encuentra el de clase, objetos y casos de uso, Diagramas Comportamiento, en este grupo se encuentra los de iteración, secuencia y colaboración, que demuestran el comportamiento de los objetos en los escenarios, también incluyen los de actividades y estado, por último los Diagramas de Implementación, en este grupo están los de despliegue y componentes que definen la configuración del sistema.

#### <span id="page-31-0"></span>**1.6.2 Lenguaje de programación Python**

La necesidad del proyecto Programa de Informatización de la Prensa es que se utilice el lenguaje de programación Python para la implementación*,* como quedó plasmado en uno de los objetivos del trabajo de diploma. Dada las características de ese proyecto, específicamente las del producto Pyxel, se hace innecesario la búsqueda de algún otro lenguaje de programación que se adapte para la solución.

Python en un lenguaje de programación que permite la elección de varios paradigmas, sencillo, rápido, poderoso, de síntesis clara y legible, orientado a objetos, basado en scripts, interpretado, que no necesita compilarlo para poder ejecutarlo, su popularidad ha crecido gracias a la diversidad de librerías con las que cuenta, tipos de datos, la ayuda que brindan las funciones incorporadas que pueden ser usadas, sin necesidad de programarlas desde cero, para la realización de tareas, en su uso comparado con Java o C, tiene diferencia 3 a 5 líneas de código menos, multiplataforma, se desarrolla como un proyecto a código abierto, bajo las licencia open source OSI, administrado por Python Software Foundation. Fue creado por Guido van Rossum<sup>15</sup> en 1991 y ha ido evolucionando hasta la actualidad con su versión reciente (3.1.1).

Dispone de un intérprete iterativo, introduciendo las sentencias por líneas de comandos, facilitando la comprobación de las características del lenguaje, escribir programas desechables o probar funciones durante el progreso del programa. Las sentencias al ejecutarse van produciendo resultados visibles lo que ayuda al entendimiento y a probar funciones durante el progreso o escribir programas desechables. También hay módulos incluidos que proporcionan ficheros, llamadas al sistema, sockets y hasta interfaces a GUI (interfaz gráfica con el usuario) como Tk, GTK, Qt $^{16}$ .

Para la realización de este trabajo se tuvieron en cuantas algunas de las librerías con las cuales este lenguaje es capaz de trabajar y facilitar la implementación como es el caso de PIL (Python Library Imaging) que es la encargada del procesamiento de imágenes.

 $\overline{a}$ 

<sup>&</sup>lt;sup>15</sup> Guido van Rossum científico de la programación.

<sup>&</sup>lt;sup>16</sup> Librearías para la construcción de interfaces visuales.

#### **1.7 Herramientas**

<span id="page-32-0"></span>Las herramientas facilitan el trabajo de todo el grupo de desarrollo inmerso en un proyecto, se basan en programas y ayudas que son utilizadas en función de que el producto final sea terminado en el tiempo establecido.

## <span id="page-32-1"></span>**1.7.1 Visual Paradigm**

Permite tanto la ingeniería directa como inversa, la misma soporta varios lenguajes de programación para hacer la generación de código o la ingeniería inversa. También permite el diseño en el lenguaje UML (Unified Modeling Language). Permite dibujar todos los tipos de diagramas de clases, generar código desde diagramas y generar documentación. Es una herramienta colaborativa, es decir, soporta múltiples usuarios trabajando sobre el mismo proyecto. Esta herramienta es profesional, amigable, contiene facilidades para redactar, especificaciones de casos de uso del sistema, sincronización entre diagramas de entidad-relación y diagramas de clases, generación de código e interoperabilidad con otras aplicaciones.

## <span id="page-32-2"></span>**1.7.2 Geany**

Ligero editor de textos para programadores y desarrolladores. Desarrollado en GTK2 con el objetivo de limitar sus dependencias bajo un entorno GENOME, con características básicas de un entorno de desarrollo integrado (IDE). Inicialmente se creó para el entorno GNU\Linux, pero lo igualmente está disponible para Microsoft Windows en una versión menos completa pero funcional. Geany es además multiplataforma. Soporta varios lenguajes de programación como C, C++, PHP, Python, Java, HTML y CSS. Entre sus características se encuentran:

- Soporte para completar código automáticamente.
- ―Call Tips‖, ventanas de ayuda que muestran los argumentos necesarios de una función.
- Generación automática de árbol de variables, funciones y etiquetas usadas en el código.
- Opción de compilar directamente desde el editor.
- Terminal integrado.
- Pequeño tiempo de carga para iniciar.
- Resaltado de sintaxis[11].

#### **1.7.3 Control de versiones**

<span id="page-33-0"></span>Son los métodos y herramientas disponibles para controlar todo lo referente a los cambios en el tiempo de un archivo. Difícilmente un archivo de código o un documento de texto están terminados con la primera escritura; necesita cambios o reescrituras para corregir errores y modificar su contenido. A medida que el documento cambia existen dos opciones, mantener un historial de cambios o dejar que evolucione sin memoria. El control de versiones es un método estándar para mantener esta memoria haciendo además que sea útil para el desarrollo futuro.

#### <span id="page-33-1"></span>**1.7.3.1 Subversion**

Es uno de los sistemas de control de versiones más modernos, fue diseñado como remplazo del sistema más utilizado hasta la fecha CVS (Concurrent Versions System)<sup>17</sup>. Manteniendo sus ideas básicas, pero sin los fallos y faltas de características surge Subversion. En el 2001, Subversion había avanzado lo suficiente como para albergar su propio código fuente. En noviembre de 2009 fue aceptado en Subversion Apache Incubadora, esto marca el inicio del proceso para convertirse en un alto estándar de nivel de los proyectos Apache, y con el tiempo se convirtió en nivel superior del proyecto Apache. Maneja archivos y directorios en el tiempo, dichos archivos son puestos en un repositorio central. El repositorio almacena información en forma de un árbol de ficheros, una jerarquía típica de ficheros y directorios. Cualquier número de clientes se conectan al repositorio y pueden modificar y administrar el mismo conjunto de datos desde sus respectivas localizaciones. Lo que hace al repositorio de Subversion especial es que recuerda todos los cambios que se hayan escrito en él, cada cambio en cada fichero, e incluso cambios en el propio árbol de directorios, tales como el añadir, borrar o reorganizar ficheros y directorios.

Cuando se habla de las características que Subversion aporta a la mesa de control de versiones, a menudo es útil hablar de ellos partiendo de cómo han mejorado sobre el diseño de CVS. Algunas de estas importantes características se encuentran en el anexo 2.

#### <span id="page-33-2"></span>**1.8 Programación paralela**

 $\overline{\phantom{a}}$ 

La programación paralela es una técnica de programación en la que muchas instrucciones se ejecutan simultáneamente, por partes, en diferentes unidades de procesamiento al mismo tiempo. Su importancia radica a la rapidez con la que tratan grandes problemas computacionales mediante la paralelización.

 $17$  Aplicación informática que implementa un sistema de control de versiones

Actualmente los procesadores modernos trabajan en el desarrollo de esta forma por ser más fácil aumentar la capacidad de cómputo con la inclusión de unidades en paralelo que incrementar la capacidad de procesamiento de un único procesador a esto se le llama computación distribuida. Los algoritmos distribuidos son algoritmos diseñados para trabajar en entornos tipo clústeres que se aplica a los conjuntos o conglomerados de computadoras construidos mediante la utilización de componentes de hardware comunes y que se comportan como si fuesen una única computadora. También se usan otras técnicas, fuera del alcance de los algoritmos paralelos clásicos.

Se trata de un lenguaje de muy alto nivel y que por lo tanto incluye tipos de datos muy complejos que permiten expresar operaciones bastante complejas con sentencias relativamente simples. No necesita la declaración de variables, ni argumentos, utiliza sangrado (identación) en lugar de begin/end o llaves. No es creado específicamente para la web pero si puede desarrollar paginas, como en Plone.

Es un lenguaje que está en movimiento y en pleno desarrollo, gracias a la ayuda de toda una comunidad que está creciendo rápidamente, es una interesante opción para realizar cualquier tipo de programa.

#### <span id="page-34-0"></span>**1.8.1 Pyro (Python Remote Objects)**

Pyro es un avanzado y potente sistema de tecnología de objetos escrito completamente en Python. Está diseñado para ser muy fácil de usar, es pequeño y sencillo. Con sólo unas pocas líneas de código adicional, Pyro se encarga de la comunicación de red entre los objetos una vez que se dividan en diferentes máquinas en la red, por lo que es muy fácil de implementar. Pyro brinda un servidor de nombres (NS por sus siglas en inglés) que conserva un registro de la ubicación de los objetos. La ubicación del NS puede ser descubierta por un mecanismo de difusión, y por otras vías, si la red no es compatible con la radiodifusión. Realiza un trabajo eficiente con objetos remotos a través de sus característicos proxys, acceso remoto a atributos, excepciones remotas re-conexión automáticas en caso de fallos de conexión de red, y una muy buena documentación detallada, establece sus propios protocolos de comunicación dentro de la red LAN que lo hace muy eficiente y seguro.

#### <span id="page-34-1"></span>**1.9 Análisis de los sistemas existentes**

El crecimiento de Internet, los sistemas multimedia y la posesión generalizada de recursos de computación, hacen que la información digitalizada pueda ser reproducida fácilmente y redistribuida a bajo costo. Se vuelven necesarias nuevas formas de protección de la actividad intelectual que comprenden tanto la autenticación del objeto como la identificación de copias ilegales del mismo. Con el objetivo de

proteger a los autores, numerosos son los sistemas implementados para llevar a cabo este tipo de funcionalidades, aunque el objetivo final de cada uno está basado en la protección, presentan características que influyen en la no utilización de ellos para solucionar el problema de esta investigación. Entre ellos se encuentran:

- Photoshop
- Sistemas Electrónicos para la Gestión de Derechos de Autor
- Lockimage
- Gimp
- Batch Picture Protector

#### <span id="page-35-0"></span>**1.9.1 Photoshop**

Es uno de los programas que cuentan con sistemas que permiten la protección de la imagen, utiliza técnicas como las marcas de agua y la firma digital, pero este tipo de protección solo es visible en algunos programas, además es una protección utilizada por el autor y confiando en que su funcionalidad no va a ser destruida, ya que es fácil de eliminar (Anexo 3).

#### <span id="page-35-1"></span>**1.9.2 Sistemas Electrónicos para la Gestión de Derechos de Autor**

Electronic Copyright Management Systems (ECMS) o Electronic Rights Management Systems (ERMS) es otro de los sistemas que se encargan de la protección de la Propiedad Intelectual en imágenes específicamente la protección del derecho de autor. Las técnicas usadas por ECMS son diversas pero normalmente usan marcas de agua, encriptado y contraseñas, esto unido a técnicas para controlar y rastrear la obra en la red. Controlan el comportamiento del usuario: uso que hacen de la obra, qué obras adquieren, etc. Es posible que el usuario no quiera que esa información llegue a los autores, editoriales, ni entidades encargadas de la gestión de los derechos de autor. La identidad del usuario pudiera ser anónima, pero esto traería problemas con sistema de pago. Administran datos personales de clientes de todo el mundo, lo que plantea problemas debido a que no todos los estados protegen de la misma forma estos datos. Es muy posible que estos sistemas, en su afán por proteger los derechos de autor, no respeten los límites al derecho de autor como son el límite de copia privada o los privilegios de bibliotecas e instituciones similares. Además, los ECMS pueden crear desigualdades, tanto sociales como

económicas, al impedir el acceso a la información a personas con menor capacidad adquisitiva, negándoles un derecho básico: el de la información (Anexo 4).

#### <span id="page-36-0"></span>**1.9.3 Lockimage**

Sin necesidad de instalación este único archivo protege las imágenes convirtiéndola en una "contraseña" ejecutable protegida", esto significa que podrá abrir este archivo en cualquier otra computadora sin necesidad de tener el programa que la originó. Aunque después de ejecutado el archivo ya no es considerado una imagen (Anexo 5).

#### <span id="page-36-1"></span>**1.9.4 GIMP**

GIMP (GNU Image Manipulation Program) es un programa libre apropiado para tareas como retoque fotográfico, composición y edición de imagen, englobado en el proyecto GNU y disponible bajo la licencia pública general de GNU. GIMP lanzó su primera versión para sistemas Unix y fue pensada especialmente para GNU/Linux. Funciona también en otros sistemas operativos como: Windows, Mac OS X, Distribuciones Linux (como Ubuntu) y para otros sistemas, haciéndolo el programa de manipulación de gráficos disponible en más sistemas operativos. El GIMP es un proyecto de Spencer Kimball y Peter Mattis en la Universidad de California, Berkeley. Comenzó como un compilador de un proyecto de clase en LISP. La frustración con el programa, más las caídas del sistema, empujaron el proyecto en una nueva dirección. En vez de LISP, los estudiantes decidieron escribir un proyecto de manipulación de imagen en C. El resultado ha crecido rápidamente y se ha convertido en un programa de edición de imagen enteramente creado (Anexo 6). A continuación se mostrará una serie de ventajas y desventajas que presenta GIMP:

#### **Ventajas**

- Es gratuito
- Debido a lo anterior, se puede tener siempre actualizada la versión del GIMP.
- Es software libre: es decir que cualquier persona puede colaborar para hacerlo mejor.
- Extensible: Gimp permite hacer una fácil extensión de funcionalidades a través de plugins y Scriptfu (secuencias de operaciones).
- GIMP es un programa multiplataforma, o sea, que puede funcionar en varios sistemas operativos.
- Ocupa muy poco espacio en el disco duro y memoria, lo que lo hace más rápido en su ejecución.

#### **Desventajas**

- Tiene menos funcionalidades que otras herramientas pagadas como Photoshop.
- Es poco conocido, aunque hay miles de páginas web donde encontrar ayuda.
- No hay muchas instituciones donde impartan cursos sobre GIMP.
- Al principio la interface gráfica puede desconcertar al nuevo usuario[12].

## <span id="page-37-0"></span>**1.9.5 Batch Picture Protector.**

Es una herramienta profesional y fácil de usar para colocar por lotes, marcas de agua a imágenes digitales [9]. El programa puede proteger sus fotos digitales e ilustraciones agregando marcas de agua transparentes profesionales. Se desarrolla en plataforma privativa Microsoft Windows (Anexo 7).

## <span id="page-37-1"></span>**Conclusiones**

En este capítulo se da una breve descripción sobre las tendencias actuales en cuanto a la propiedad intelectual. Se describen algunos conceptos y características de las técnicas y sistemas existentes y se realiza un estudio sobre los métodos que serán utilizados en el desarrollo del trabajo. Se analizaron las tecnologías de software a emplearse para desarrollar el sistema.

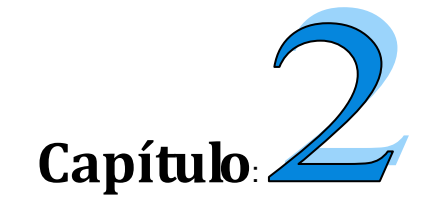

## **Algoritmos Propuestos**

#### <span id="page-38-1"></span><span id="page-38-0"></span>**Introducción**

 $\overline{\phantom{a}}$ 

En este capítulo se hace un análisis de los métodos propuestos para la protección de la propiedad intelectual en las imágenes digitales. Se describen las principales técnicas y algoritmos de procesamiento de imágenes a la hora de insertar y extraer los textos a las mismas y se realiza una evaluación del método propuesto mediante la obtención y análisis de los resultados experimentados.

#### <span id="page-38-2"></span>**2.1 Algoritmos propuestos**

Después de un estudio realizado se determinaron diferentes maneras de proteger la propiedad intelectual, entre las que se encuentran las propuestas que se seleccionaron, determinadas fundamentalmente por la exigencia necesaria de algoritmos eficientes y rápidos. Teniendo en cuenta el estudio realizado y la opinión de numerosos autores se ha seleccionado la técnica de marca de agua en función de la esteganografía, dentro de la cual se seleccionaron algunos de estos algoritmos para su posterior implementación, contenidos específicamente en el dominio del espacio de las imágenes.

Los métodos basados en el dominio del espacio se centran en la modificación del LSB (Less Significant Bit, Bit Menos Significativo) de los píxeles localizados en áreas seleccionadas por secuencias de números pseudo-aleatorias. Estos métodos son muy sencillos de implementar y producen algoritmos muy rápidos, pero cualquier pequeña variación producida por filtros o compresiones altera casi siempre estos bits y por consiguiente elimina la marca. Otras propuestas insertan la marca en los contornos de la imagen o en la textura de la misma pero usando también procesado del espacio.

#### <span id="page-38-3"></span>**2.1.1 Algoritmo de inserción en los contornos**

En este algoritmo de inserción de texto, se utilizan los bordes para aprovechar la psicofísica<sup>18</sup> del ojo humano que hace que cambios de intensidades en estas zonas, sean menos perceptibles que en las demás regiones de la imagen. Dicha idea se basa en la utilización de segmentos lineales como guía para la selección de las zonas de la imagen en las que se insertará la marca y para la definición de las propias marcas.

 $^{18}$  Ciencia que se ocupa de estudiar las manifestaciones físicas o fisiológicas de los fenómenos psicológicos.

Se trata por tanto de marcar directamente los píxeles que determinan los bordes de la imagen ya que estos píxeles guardan una información vital para la imagen. Serán los menos susceptibles a ataques, a compresiones e incluso a transformaciones.

Se implementó el algoritmo con una aplicación muy concreta de las marcas de agua: La Esteganografía, la cual resume en pocas palabras como la aplicación inserta una información dentro de otra. Esto supone algoritmos más rápidos y más eficientes. Para la definición de la marca se utilizan cadenas de caracteres, las cuales se pretenden insertar en la imagen digital, a modo de mensaje secreto.

#### <span id="page-39-0"></span>**2.1.2 Algoritmo de inserción en los LSB(Bit menos significativos)**

En este algoritmo cada píxel está representado por bytes, conteniendo la intensidad de cada color, por ejemplo una imagen RGB, está representada por 3 bytes ROJO, VERDE y AZUL (RGB: red, green, blue).

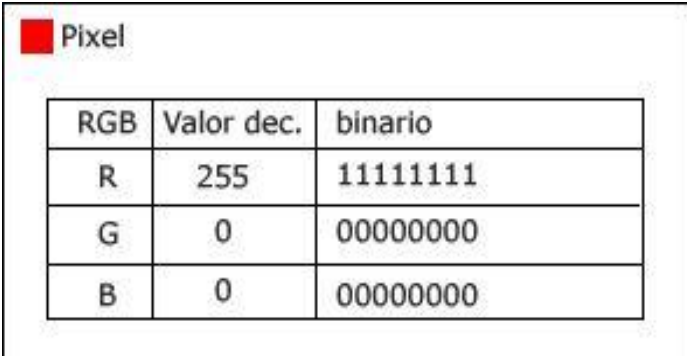

<span id="page-39-1"></span>**Figura 5. Representación de un píxel de una imagen RGB** 

|            |         | bit menos<br>significativo |
|------------|---------|----------------------------|
| Valor dec. | binario |                            |
| 255        | 1111111 |                            |
|            | 0000000 |                            |
|            | 000000  |                            |
|            |         |                            |

<span id="page-39-2"></span>**Figura 6. Especificación del LSB (bit menos significativo)**

Cada byte contiene un valor entre 0 y 255 (en binario 00000000 y 11111111), estos bytes iguales que en el sistema decimal conforme sus cifras estén más a la izquierda tendrán más valor (peso). El ejemplo anterior muestra la inserción del carácter "A" modificando el LSB de la imagen. Sería cambiando el último bit de cada color y la diferencia es relativamente mínima. Al ojo humano son prácticamente el mismo color.

| Pixel      |            |          | bit menos<br>significativo |           |          |             |
|------------|------------|----------|----------------------------|-----------|----------|-------------|
| <b>RGB</b> | Valor dec. | binario  | Carcater A                 | cambiando |          | Valor       |
| R          | 255        | 11111111 | 0                          | 1111111   | $\Omega$ | 254         |
| G          | 0          | 00000000 | 1                          | 00000001  |          | 1           |
| в          | 0          | 00000000 | 0                          | 00000000  |          | 0           |
| RGB        | Valor dec. | binario  |                            |           |          |             |
| R          | 255        | 11111111 | o                          | 11111110  |          | 254         |
| G          | 0          | 00000000 | 0                          | 00000000  |          | 0           |
| в          | 0          | 00000000 | $\mathbf 0$                | 00000000  |          | $\mathbf 0$ |
| <b>RGB</b> | Valor dec. | binario  |                            |           |          |             |
| R          | 255        | 11111111 | O                          | 1111111   | $\Omega$ | 254         |
| G          | 0          | 00000000 | $\mathbf{o}$               | 00000000  |          | 0           |
| в          | 0          | 00000000 |                            | 00000000  |          | 0           |
|            |            |          |                            |           |          |             |

**Figura 7. Cambiando el LSB por el carácter "A"**

#### <span id="page-40-1"></span><span id="page-40-0"></span>**2.2 Arquitectura de los algoritmos.**

En estos algoritmos se trabajará con una imagen de entrada a la cual se le hará el proceso de inserción de la información. El contenido que se desea insertar es un texto con datos del autor, institución a la que pertenece, entre otras características de la imagen con la que se trabaje. Este proceso se puede realizar de las siguientes maneras:

 La información puede estar contenida en una imagen que funcionaría como marca de agua en la imagen original, donde sea imperceptible para el ojo humano como se muestra en la Figura 9.

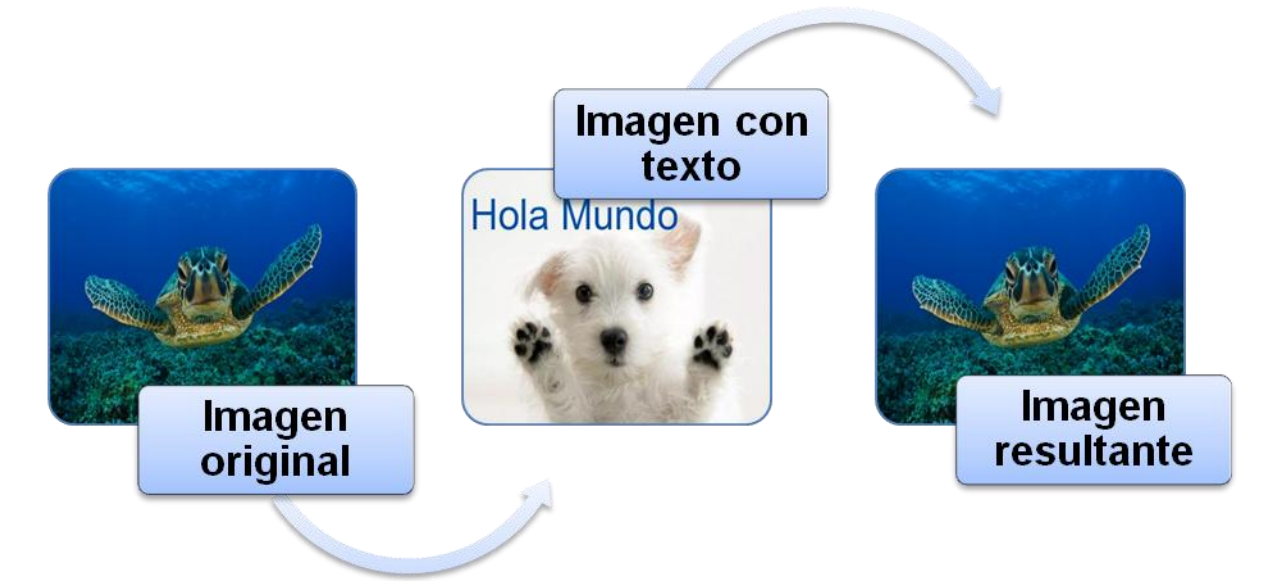

**Figura 8. Diagrama de generación de una imagen marcada con otra imagen que contiene el texto**

## <span id="page-41-0"></span>**Aclaración**

Con el fin de demostrar que realmente está una imagen sobre la otra, se le dio opacidad media a la imagen que funcionaría como marca para un mejor entendimiento de este mecanismo. Como se muestra en la Figura 9.

<span id="page-41-1"></span>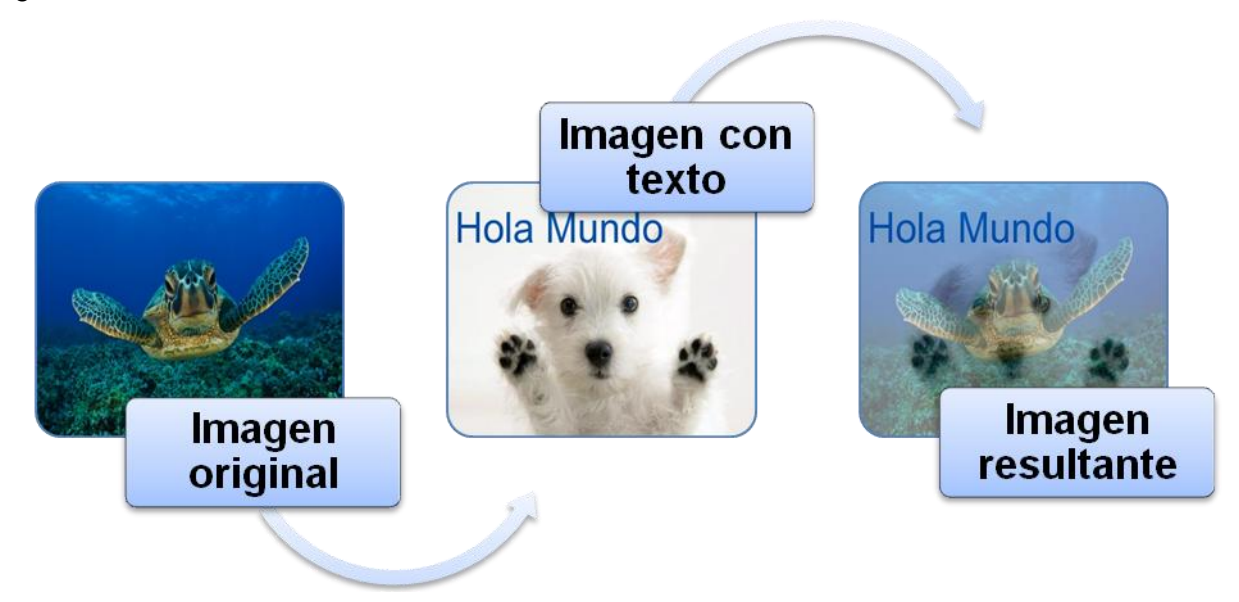

**Figura 9. Diagrama de generación de una imagen marcada con otra imagen que contiene el texto con opacidad media**

El texto se inserta directamente en la imagen teniendo un ejemplo en la Figura 10.

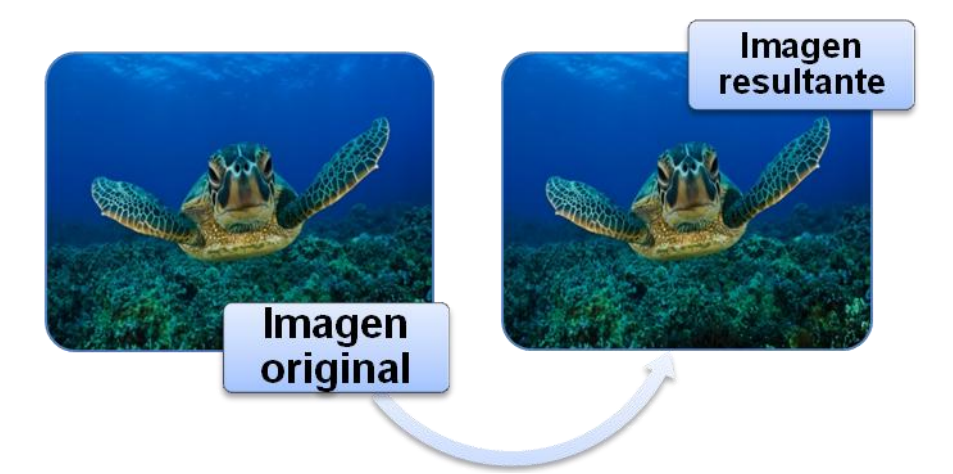

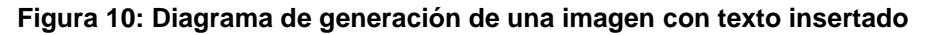

#### <span id="page-42-1"></span>**Aclaración**

Los algoritmos propuestos en el presente trabajo de diploma se basan en la arquitectura del diagrama mostrado en la Figura 10, donde el texto va a ser directamente insertado en la imagen. Dichos algoritmos serán abordados posteriormente.

#### <span id="page-42-0"></span>**2.2.1 Arquitectura del algoritmo de inserción en los contornos**

Para utilizar este algoritmo la imagen atraviesa una serie de pasos:

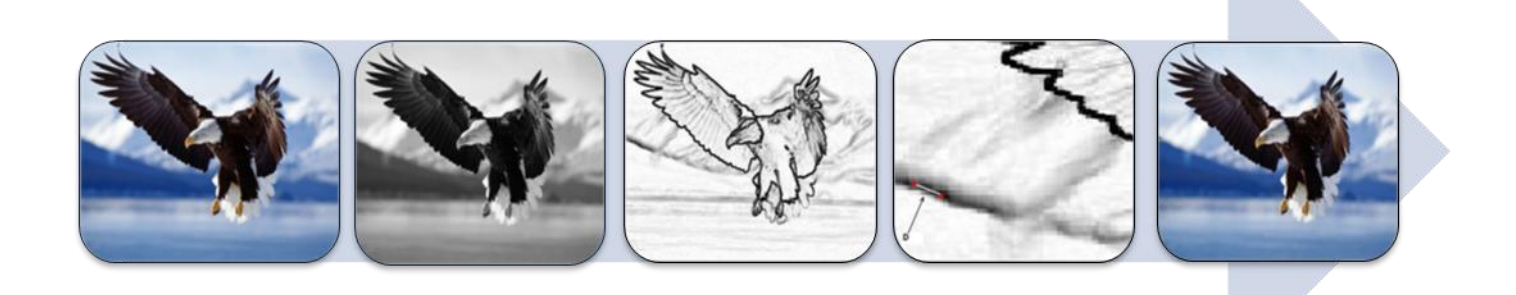

**Figura 11: a) Imagen original, b) Imagen en escala de grises, c) Imagen con detección de contornos, d) Imagen con segmentación e inserción de la marca e) Imagen resultante**

A continuación se hace un desglose del mecanismo presentado en el diagrama anterior para un mejor entendimiento del mismo:

 Se transforma la imagen a escalas de grises utilizando una función llamada *convert*, de la librería Python Imaging Library (PIL). A esta se le debe insertar el modo de la imagen para que realice la conversión. En caso de que este no le sea proporcionado, selecciona un modo de forma automática. Un ejemplo de esto se muestra en la Figura 12.

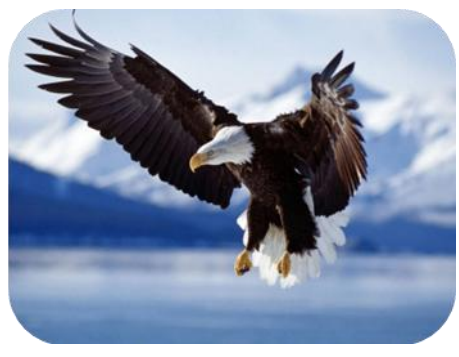

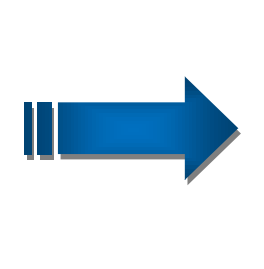

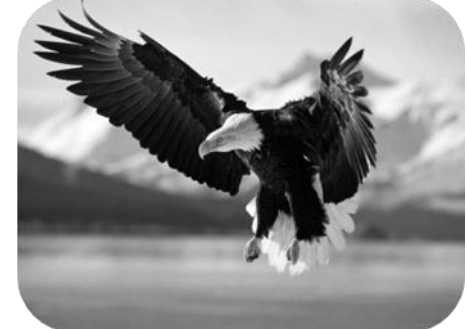

<span id="page-43-0"></span> **Figura 12. a) Imagen de entrada b) Imagen en escala de grises** 

 Se aplica un detector de contornos para resaltar las zonas en las que se producen importantes transiciones en los valores de la luminancia. La razón para elegir estas zonas es que serán las menos afectadas en los procesos de compresión, dado que contienen mucha información acerca de la imagen. La detección de transiciones puede realizarse empleando diferentes operadores de realce de bordes como el operador Sobel, operador de Prewitt, operador de Canny, operador Roberts entre otros. En este caso se utilizará el operador Sobel como se muestra en la Figura 13.

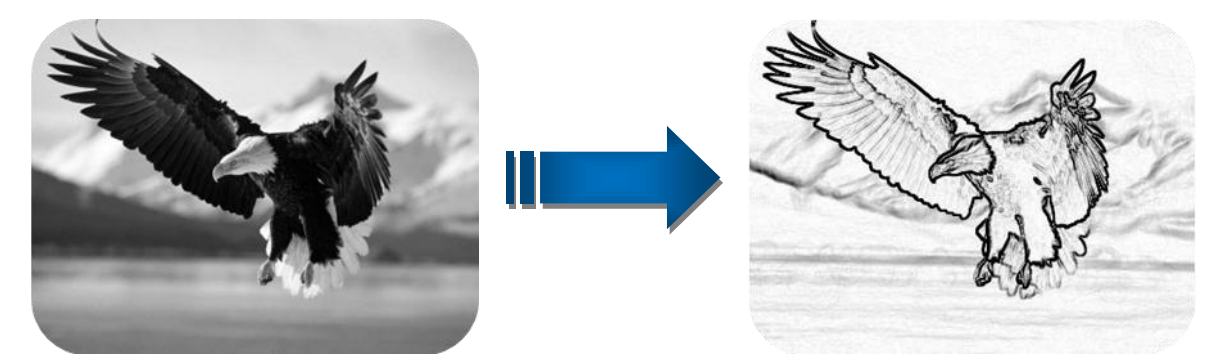

<span id="page-43-1"></span> **Figura 13 a) Imagen en escala de grises b) Imagen después de aplicado el operador Sobel** 

- Una vez obtenidos los bordes de la imagen hay que obtener de ellos los posibles segmentos lineales que determinen estos bordes. Para ello se recorre la imagen empezando por la esquina superior-izquierda y al mismo tiempo se analiza por los bordes que se pasen, intentado para cada uno obtener sus segmentos lineales.
- La marca va a ser una cadena de caracteres la cual se quiere incrustar en la imagen, al tener los segmentos se hace también una segmentación de la dicha marca. Cada carácter de la cadena da lugar a un segmento lineal. Por lo que se obtiene tantos segmentos lineales como letras tenga la cadena. Cada carácter será codificado por 6 bits que serán los correspondientes a su código ASCII los cuales serán incrustados en la imagen.

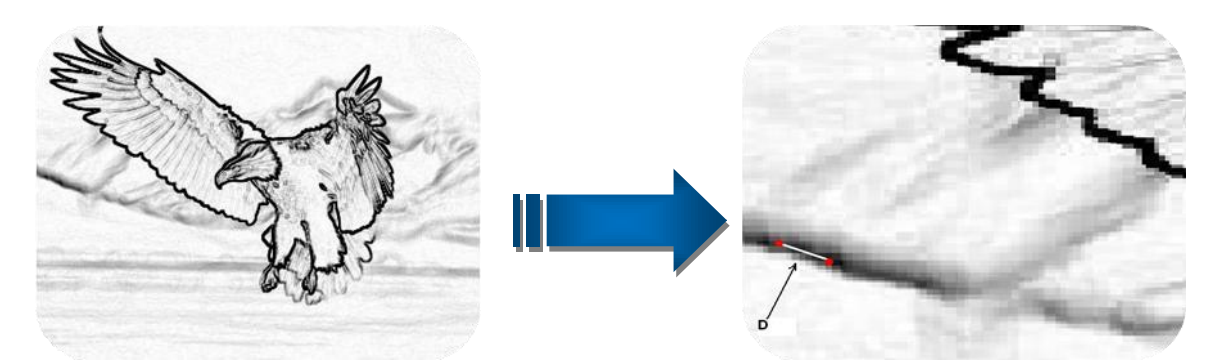

**Figura 14 a) Imagen con realce de contorno, b) Imagen con la segmentación e inserción de un carácter**

#### <span id="page-44-0"></span>**Aclaración**

Solo se permite insertar caracteres del alfabeto, es decir, de la letra A hasta la Z, mientras más segmentos se puedan identificar mayor cantidad de caracteres de pueden insertar. Por tal motivo en caso de este algoritmo se recomienda usar cadenas pequeñas.

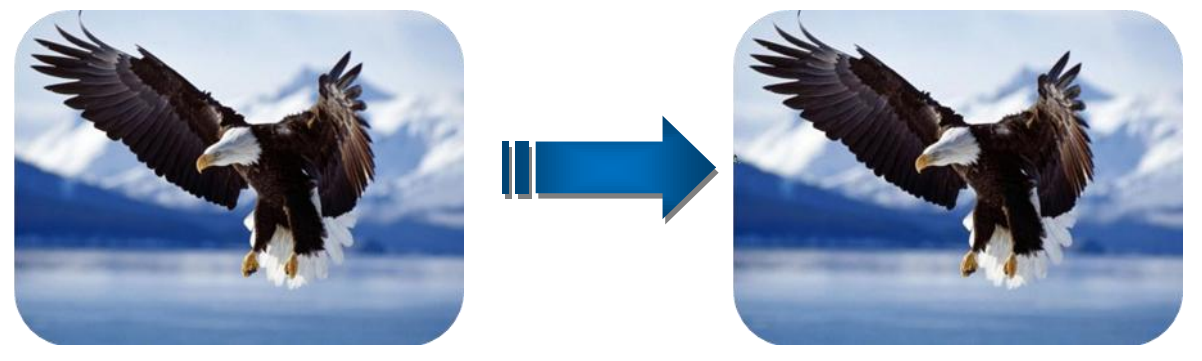

<span id="page-44-1"></span>**Figura 15 a) Imagen original b) Imagen después del proceso** 

## <span id="page-45-0"></span>**2.2.1.1 Extracción de la marca después de usar el algoritmo basado en la inserción en los contornos**

Luego de la inserción se hace necesario verificar si ha sido correcta puesto que de ello depende el reconocimiento del autor de la fotografía. Para realizar este proceso hay que contar con la imagen original y marca incrustada y se lleva a cabo de la siguiente manera:

- Se extraen las diferencias entre la imagen original y la imagen marcada, esto devuelve una serie de píxeles distintos en una imagen con respecto a la otra. Esto se realiza con la función *difference* de la librería PIL, del módulo ImageChops como se demuestra en la Figura 15.
- Se hace una reconstrucción de los píxeles encontrados que conforman los segmentos donde se insertó cada una de los caracteres de la cadena y se verifica los caracteres insertados.

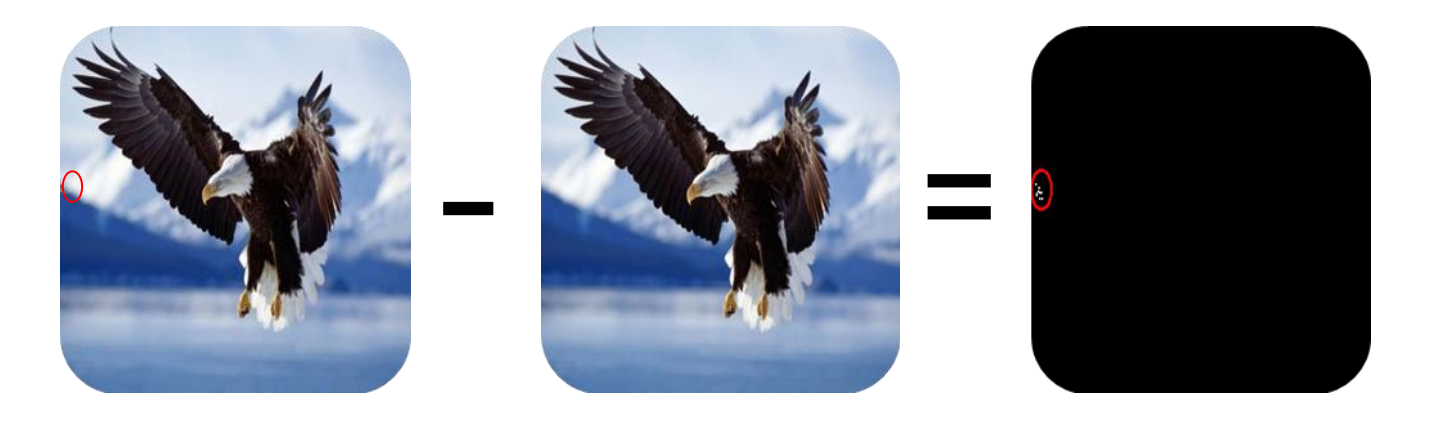

**Figura 16. a) Imagen marcada, b) Imagen original, c) Imagen con las diferencias**

#### <span id="page-45-2"></span><span id="page-45-1"></span>**2.2.2 Arquitectura del algoritmo de inserción en los LSB (Bit menos significativos).**

El proceso de este algoritmo en un poco más sencillo a la hora de representar su arquitectura, se recorre todos los píxeles de la imagen y se va modificando el LSB de cada bytes donde se inserta el texto que se desee. A continuación se representa un píxel de la imagen de prueba y como se realiza la inserción del texto modificando el último bit.

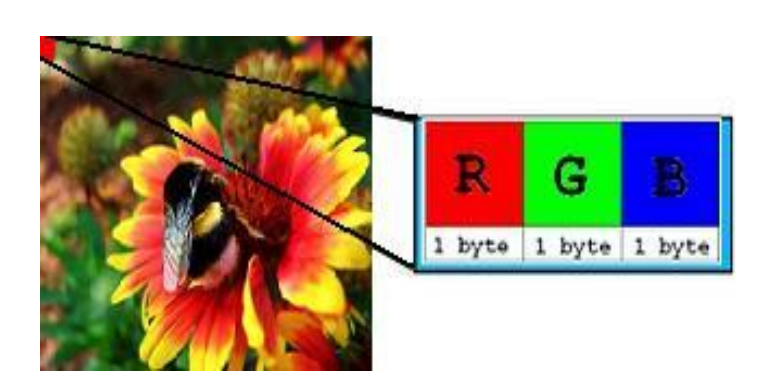

**Figura 17. a) Representación de un píxel de la imagen b) Ejemplo de modificación a un píxel**

## Un pixel original

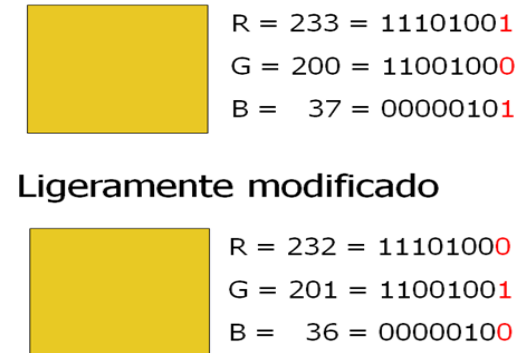

<span id="page-46-1"></span>Como se puede comprobar se ha generado una nueva imagen (Figura 17. b), que es la que oculta el texto. Visualmente las dos son idénticas (para un humano).

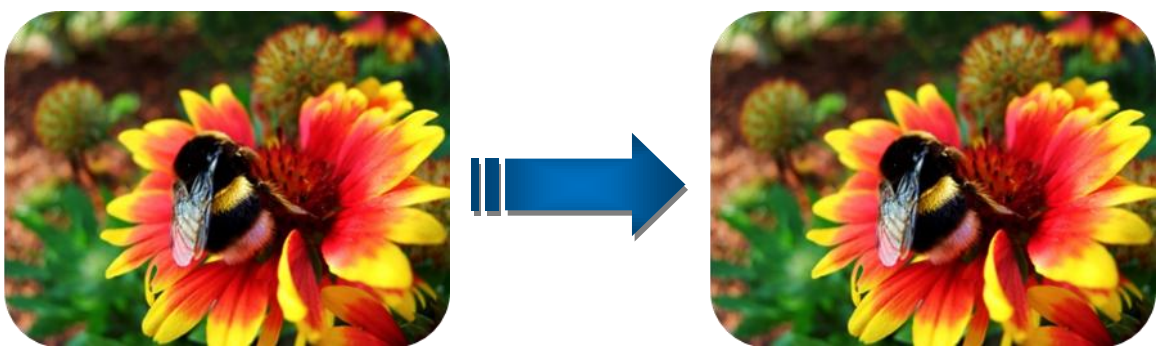

 **Figura 17. a) Imagen original b) Imagen con texto**

## <span id="page-46-2"></span><span id="page-46-0"></span>**2.2.2.1 Extracción de la marca después de usar el algoritmo basado en la modificación del bit menos significativo.**

Este proceso se realiza de forma inversa al algoritmo de inserción, es decir, de la misma manera que se esconde el texto en la imagen este es extraído. El algoritmo recorre pixel a pixel la imagen y devuelve la modificación realizada en cada uno de los bits menos significativos, demostrando así que el mecanismo de extracción es eficiente.

#### **Conclusiones**

En este capítulo se llevó a cabo un análisis de los algoritmos que se usarán en una posterior implementación para insertar información en las imágenes, así como los utilizados en la extracción de los datos insertados en las mismas. Se tuvo en cuenta también el funcionamiento y comportamiento de ellos.

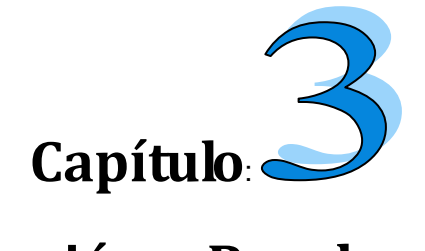

## **Implementación y Prueba**

#### <span id="page-48-1"></span><span id="page-48-0"></span>**Introducción**

En este capítulo se aborda lo referente al flujo de trabajo de implementación y prueba. Se implementa el sistema partiendo de los componentes una vez obtenido los resultados del diseño. Se muestran los resultados experimentales obtenidos y se realiza la integración de los algoritmos propuestos al Producto Pyxel.

#### <span id="page-48-2"></span>**3.1 Implementación**

La implementación se inicia a partir de los resultados obtenidos en el diseño y se implementa el sistema partiendo de componentes y ficheros fuentes. Los componentes conforman lo que se conoce como un modelo de implementación al describir los mismos que se van a construir, su organización y dependencia entre nodos físicos en los que funcionara la aplicación (estos componentes están estrechamente relacionados con las librerías utilizadas para el desarrollo de la aplicación como se muestra en la Figura 18) ya que la protección a la propiedad intelectual será uno de los subsistemas con los que contará Ecúmene Pyxel. En este flujo de trabajo se convierten las clases en ficheros fuentes, además todas las características, componentes y requisitos deben ser implementados, integrados al producto Ecúmene Pyxel y probados en su totalidad, obteniendo una versión aceptable del sistema.

Entre los componentes se encuentra:

- ocultar\_texto.py
- insertar\_texto\_Sobel.py
- extraer\_texto\_Sobel.py
- extraer\_texto.py
- apps.py

#### <span id="page-49-0"></span>**3.2 Diagrama de componentes**

Los diagramas de componentes ilustran las piezas de software, controladores embebidos, muestra las dependencias existentes, todo lo que se necesita para construir el sistema. UML define cinco estereotipos estándar que se le aplican a los componentes:

- Executable: Especifica un componente que se puede ejecutar en un nodo.
- Library: Especifica una biblioteca de objetos estática o dinámica.
- Table: Especifica un componente que representa una tabla de una base de datos
- File: Especifica un componente que representa un documento que contiene código fuente o datos.
- Document: Especifica un componente que representa un documento.

Desde el punto de vista de este diagrama se tienen en consideración los requisitos relacionados con la facilidad de desarrollo, la gestión del software, la reutilización, las restricciones impuestas por los lenguajes de programación y las herramientas utilizadas en el desarrollo.

Los elementos de modelado dentro de un diagrama de componentes serán componentes y paquetes. A continuación se muestra el diagrama de compontes y las relaciones que existen entre ellos.

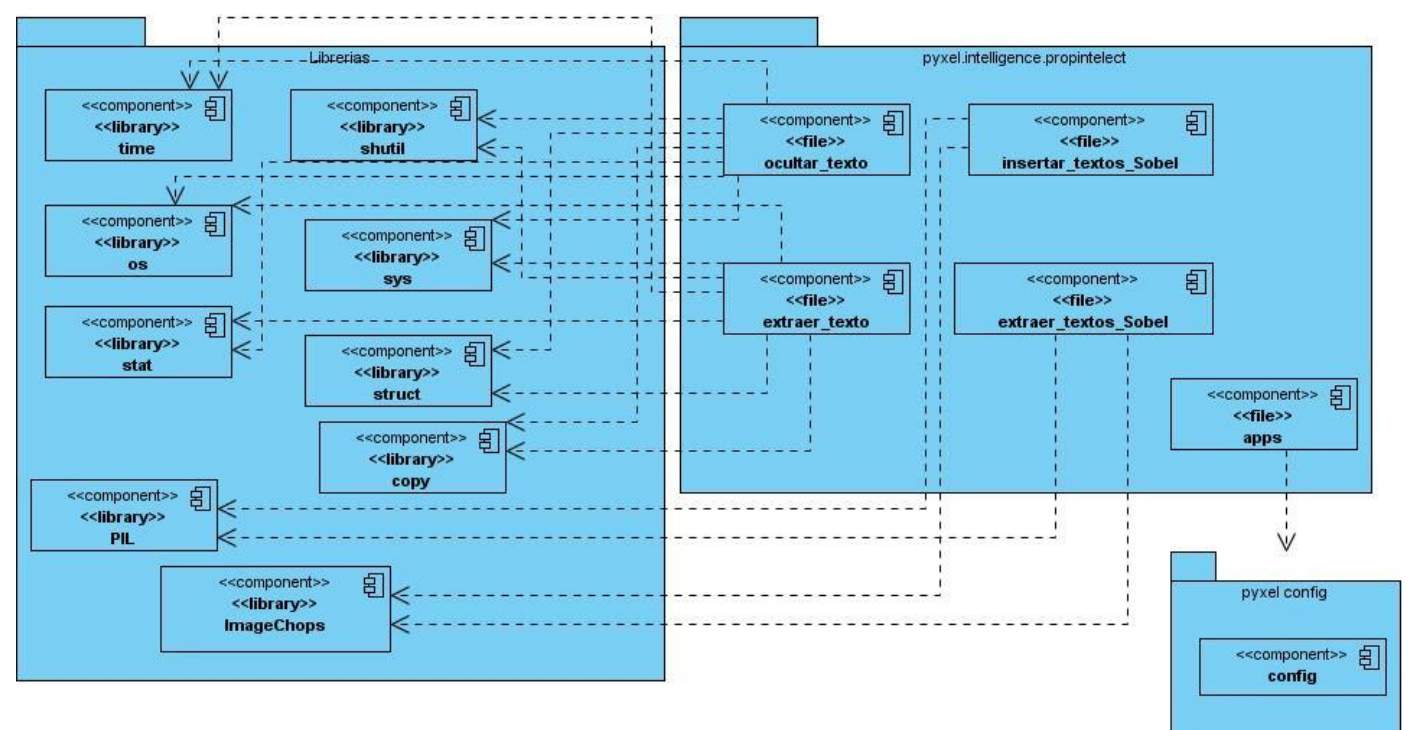

<span id="page-49-1"></span>**Figura 18. Diagrama de Componentes**

En la carpeta pyxel.intelligence.propintelect se encuentran los componentes **ocultar\_texto.py**, **extraer\_texto.py**, **insertar\_texto\_Sobel**, **extraer\_texto\_Sobel** y **apps.py**. A continuación se explica cada uno de ellos detalladamente:

 ocultar\_texto.py: Módulo encargado de insertar la información en los bits menos significativos de la imagen.

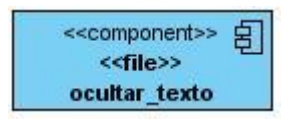

 extraer\_texto.py: Módulo encargado de extraer la información de los bits menos significativos de la imagen.

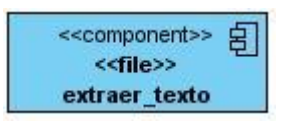

insertar\_texto\_Sobel: Módulo encargado de insertar la información en los bordes de las imágenes

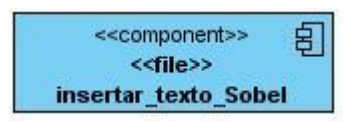

extraer\_texto\_Sobel: Módulo encargado de extraer la información de los bordes de las imágenes.

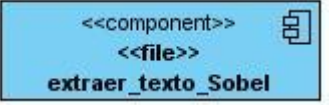

 apps.py: Módulo que brinda comandos para la consola de Linux para el procesamiento de imágenes con los diferentes filtros.

## **Capítulo 3 Implementación y Prueba**

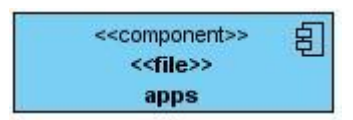

Se utiliza Pyro, el cual es una abreviatura para Python de objetos a distancia. Se trata de un avanzado y potente sistema de tecnología de objetos distribuidos escritos totalmente en Python, que está diseñado para ser muy fácil de usar. Se encarga de la red de comunicación entre sus objetos una vez que ellos están divididos en diferentes máquinas de la red. Se puede llamar a un método de un objeto remoto como si fuera un objeto. Cuenta con funcionalidades que simplifica su uso como la pyxel.launcher y logra desacoplar la implementación de los servicios y nodos.

De tal forma queda que el subsistema **pyxell.intelligence.propintelect** contará entre sus nodos con los ficheros:

- ocultar\_texto.py
- insertar texto Sobel.py
- extraer\_texto\_Sobel.py
- extraer\_texto.py

Como servicio se tendrá:

- ocultar\_texto.py
- insertar texto Sobel.py
- extraer\_texto\_Sobel.py
- extraer\_texto.py
- distributed.py

#### <span id="page-51-0"></span>**3.3 Pruebas**

Las pruebas se realizaron con el objetivo de verificar el correcto funcionamiento de los algoritmos y asegurarse que es una buena opción para proteger la propiedad intelectual en las imágenes digitales. La implementación fue hecha en Python, utilizando una plataforma Unix, en estaciones de trabajo Ubuntu Linux, Intel(R) Core(TM)2 Duo CPU 2.00Hz.

Para realizar los experimentos se efectuó la selección de una colección de imágenes mostradas a continuación.

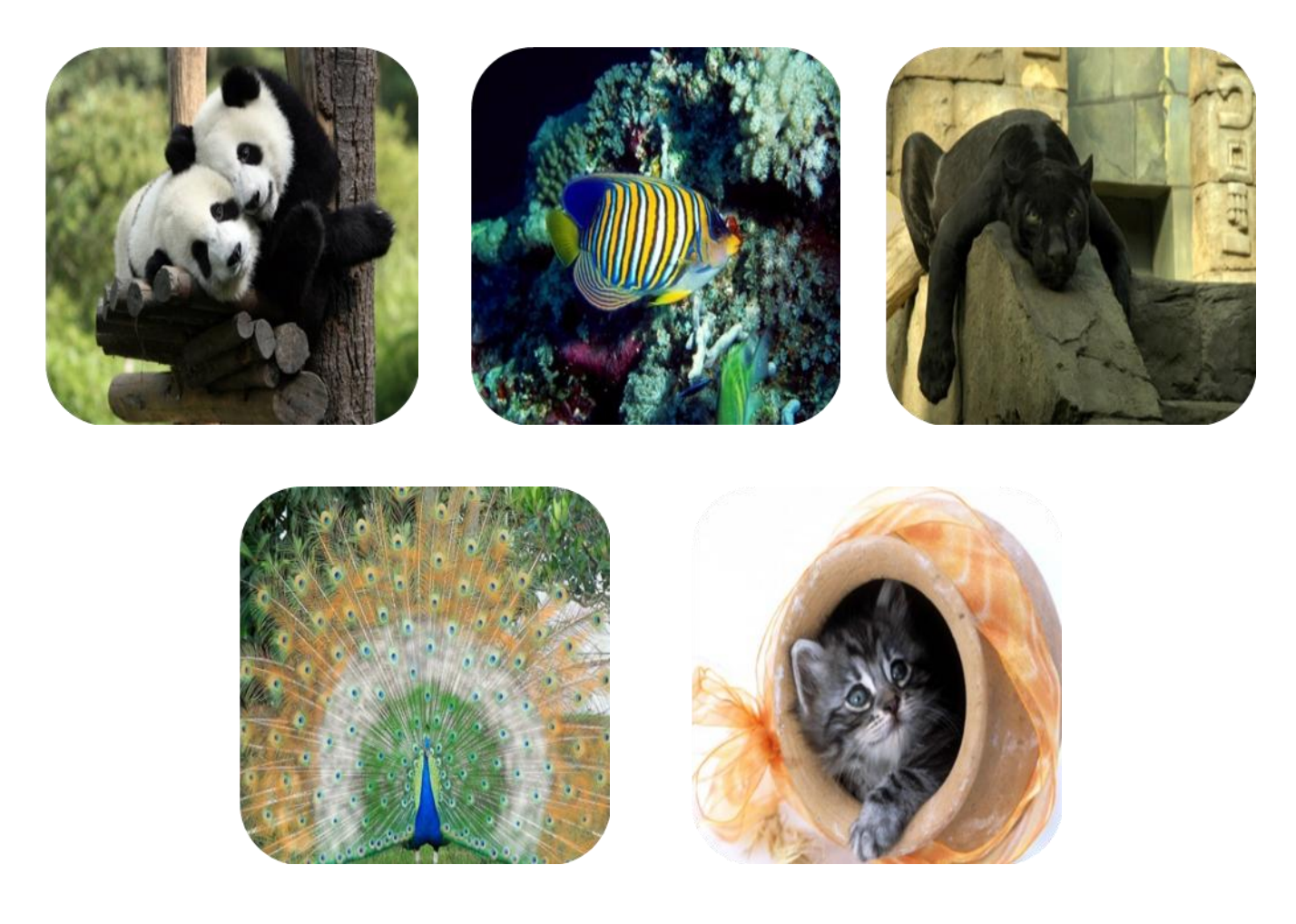

<span id="page-52-0"></span>**Figura 19. Colección de imágenes empleadas para las pruebas aplicadas al algoritmo basado en la modificación de los bits menos significativos**

#### **Prueba 1**

En la presente prueba los algoritmos propuestos por esta investigación son sometidos a una comparación en cuanto al tiempo que demora la inserción de la información en las imágenes, así como la calidad visual con la que queda la fotografía después del proceso. El tiempo que demora es conseguido mediante un cálculo realizado con el módulo time ofrecido por la librería PIL de Python y la calidad de la imagen resultante está basada en apreciación visual y se definirá por buena o mala.

## **Aclaración**

En el caso del algoritmo basado en la modificación de los bits menos significativos este solo trabaja con imágenes en formato BMP y PNG. En el caso de esta prueba se tuvieron en cuenta una colección de imágenes PNG.

<span id="page-53-0"></span>**Tabla 1: Resultados obtenidos después de aplicada la Prueba 1 al algoritmo basado en los bits menos significativos.**

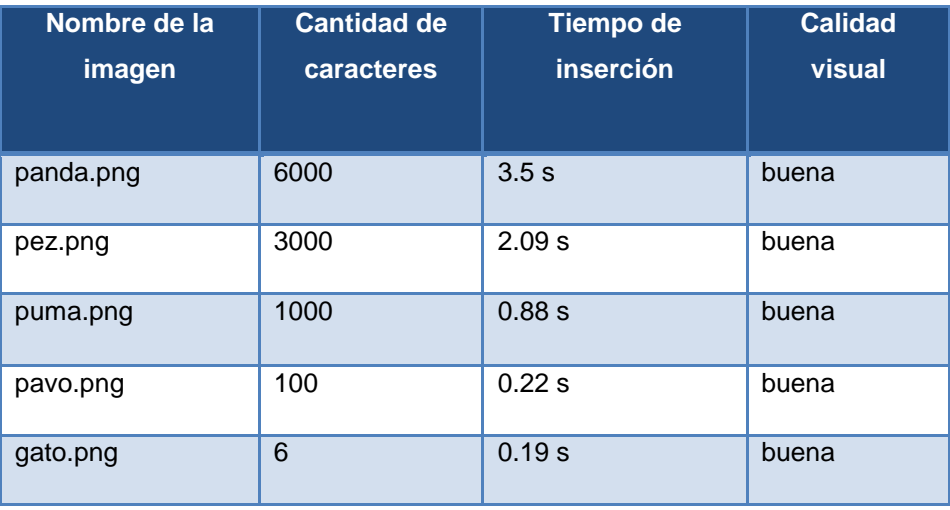

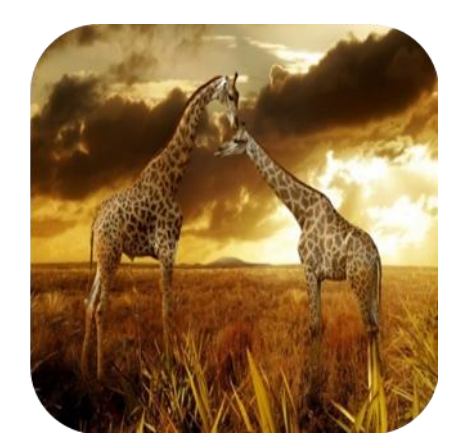

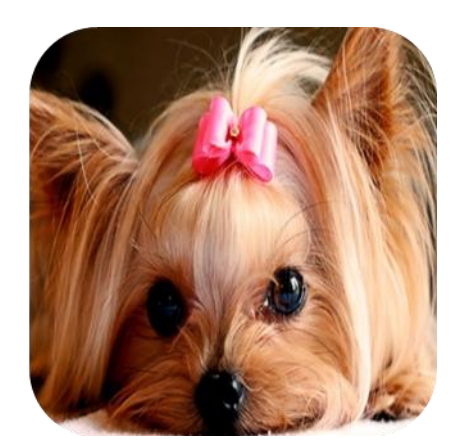

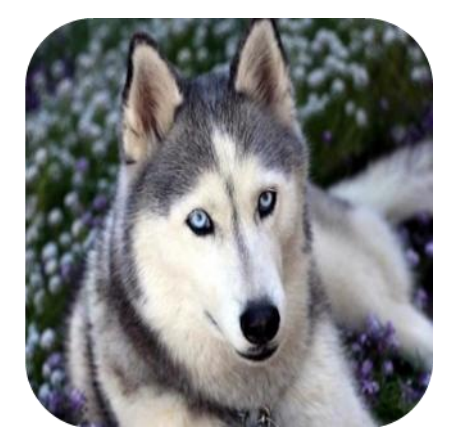

## **Capítulo 3 Implementación y Prueba**

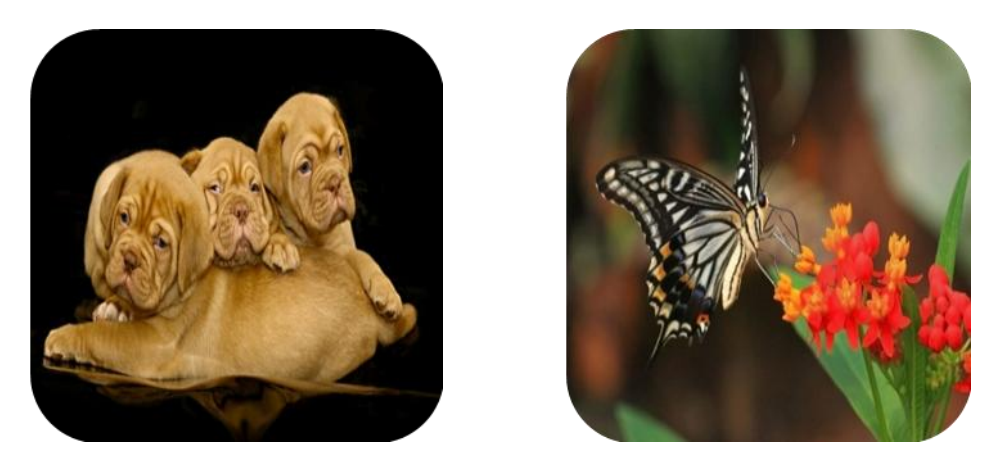

**Figura 20 Colección de imágenes empleadas para las pruebas aplicadas al algoritmo basado en los contornos**

## <span id="page-54-0"></span>**Aclaración**

Este algoritmo soporta cualquier formato de imágenes. En el caso de esta prueba se tuvieron en cuenta una colección de imágenes JPG.

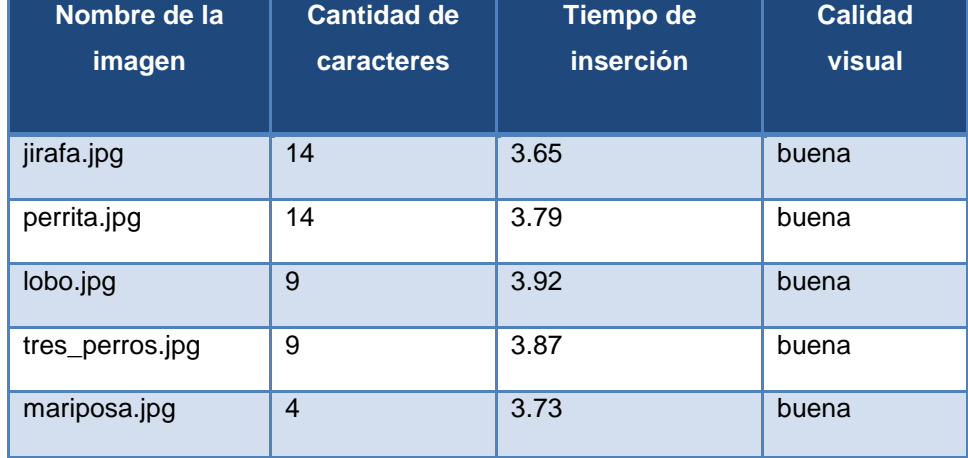

#### <span id="page-54-1"></span>**Tabla 2: Resultados obtenidos después de aplicada la Prueba 1 al algoritmo basado en los contornos.**

Las pruebas arrojaron que mientras menor sea la cantidad de caracteres a insertar, más rápidos será el algoritmos y la calidad visual se mantendrá intacta al ojo humano. También se comprobó que el algoritmo que modifica los bits menos significativos es más rápido que el que inserta la información en los contornos de las imágenes y también logra insertar mayor cantidad de datos.

## **Prueba 2**

En la siguiente prueba los algoritmos propuestos por esta investigación son sometidos a una comparación en cuanto al tiempo que demora la extracción de la información en las imágenes y la calidad visual con la que queda la fotografía después del proceso. También se va a tener en cuenta si la cantidad de texto extraído coincide con la cantidad insertado. Esto último se lleva a cabo sacando un porcentaje de cada uno.

## **Aclaración**

Para realizar la extracción se necesita la imagen original, por lo que se tomaron las colecciones utilizadas en la Prueba 1 para esta prueba, teniendo en cuenta el tipo de algoritmo.

<span id="page-55-0"></span>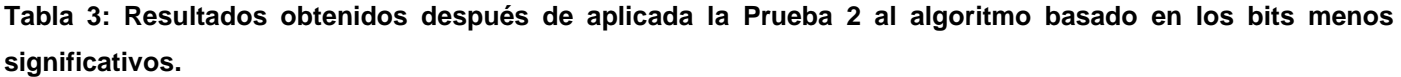

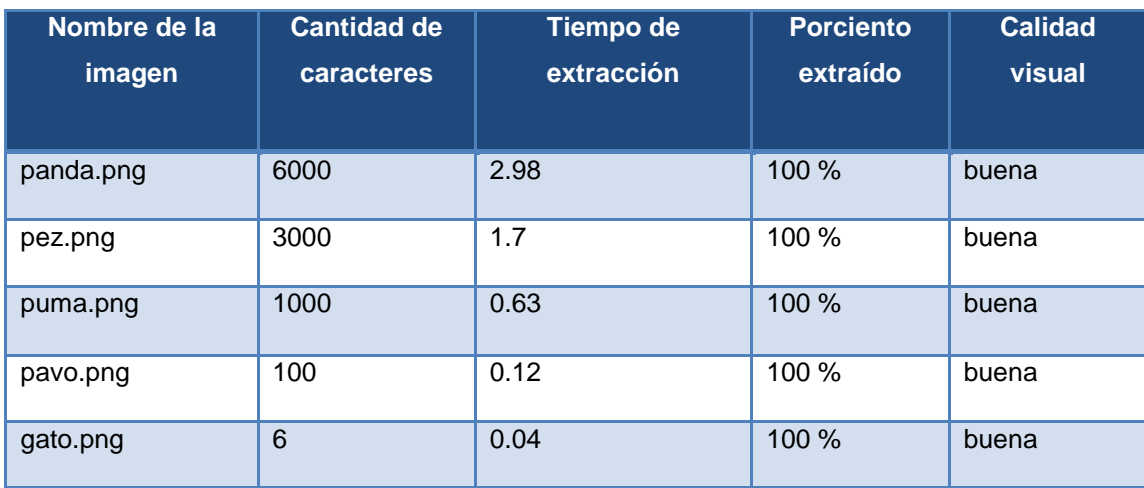

<span id="page-55-1"></span>**Tabla 4: Resultados obtenidos después de aplicada la Prueba 2 al algoritmo basado en los contornos**

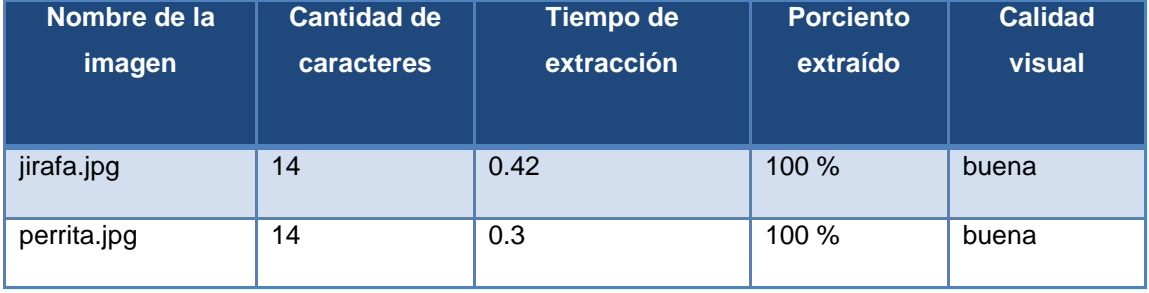

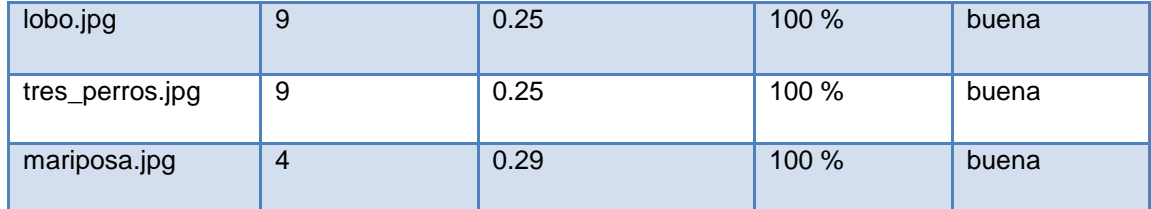

Las pruebas arrojaron que en el caso del algoritmo basado en la extracción de datos de los contornos, el tiempo varía de acuerdo con la cantidad de contornos que tenga que recorrer para extraer el texto insertado, no siendo así para el algoritmo basado en la extracción de texto de los bits menos significativos ya que este último disminuye a medida que disminuye la cantidad de caracteres se insertan. Por otra parte, la totalidad de texto encontrado coincide en ambos algoritmos en un 100 % con el texto insertado.

## <span id="page-56-0"></span>**Conclusiones**

En este capítulo se han descrito los componentes ejecutables involucrados en los algoritmos propuestos, se presentó el diagrama de componente de dicho sistema. También se expusieron los resultados de varios experimentos realizados a cada uno de los algoritmos de inserción de información en las imágenes así como los que se realizaron para la extracción de la misma para así verificar que realmente son eficientes. Se llevó a cabo la integración de los mismos con el producto Pyxel, facilitando la gestión de imágenes que se almacenan en los medios de prensa cubanos.

<span id="page-57-0"></span>La protección de la propiedad intelectual en los medios de prensa cubanos es de gran importancia para mantener la integridad de este medio así como la de los autores que se relacionan directamente con él, con el cual establecen conexiones diarias debido a la necesidad de las fotografías en las noticias. La propuesta de solución tendrá un gran auge debido a que los fotógrafos no tenían hasta el momento manera de proteger sus imágenes de copias ilícitas y fraudes.

Por lo tanto, se puede concluir que con el desarrollo de este trabajo se le da cumplimiento a los objetivos planteados:

- Se valoraron los algoritmos que dan solución al problema seleccionando para este trabajo los que están contenidos en la técnica del dominio del espacio, los cuales se consideran satisfactorios en cuanto a velocidad de procesamiento, factibilidad de implementación, tiempo y recursos.
- Se implementaron dos algoritmos de inserción y extracción de texto en las imágenes lo cual ayudará grandemente a la gestión de imágenes en la prensa cubana.
- Se evaluaron los algoritmos en cuanto a tiempo consumido en la inserción y extracción de información de acuerdo a la cantidad de caracteres, un porcentaje de coincidencia de los datos insertados con los extraídos así como una evaluación visual de la imagen después de realizado el proceso.
- Se integraron los algoritmos implementados al producto Pyxel para facilitar la gestión de imágenes en los medios de prensa en Cuba.

<span id="page-58-0"></span>Con el fin de mejorar la gestión que se realiza en los medios de prensa cubanos se recomienda:

- La implementación de estos algoritmos en otro lenguaje de programación que briden más ventajas a la hora de trabajar con las imágenes, lo que podría originar algoritmos más eficientes.
- Realizar un estudio de la técnica del dominio de la frecuencia para una posterior implementación que contribuirá a la realización de algoritmos más robustos.
- <span id="page-59-0"></span>[1] "¿Qué es la propiedad intelectual?". Disponible en: http://www.wipo.int/about-ip/es/.
- [2] "Sitio Web del Centro de Información para la Prensa". Disponible en: http://cip.cu/.
- [3] M. Vázquez Acosta, "Ecúmene Pyxel Ayuda de Ecúmene Pyxel 1.0". Disponible en: http://10.33.20.251:3389/help/.
- [4] C. López Guzmán y A. Estrada Corona, "Edición y derecho de autor. Convenio de París para la Protección de la Propiedad Industrial". Disponible en: http://www.edicion.unam.mx/html/3\_3\_1.html.
- [5] "Principios básicos del derecho de autor y los derechos conexos". Disponible en: http://www.wipo.int/export/sites/www/freepublications/es/intproperty/909/wipo\_pub\_909.pdf.
- [6] D. Álvarez Juárez, "Preprensa Digital". Disponible en: http://www.astraph.com/udl/biblioteca/antologias/preprensa\_digital.pdf.
- [7] L.J. Uzcátegui Montes, "Implementación de redes privadas virtuales en la red de datos de la universidad de Los Andes". Disponible en: http://tesis.ula.ve/pregrado/tde\_busca/arquivo.php?codArquivo=269.
- [8] "Esteganografía en Imágenes (LSB)". Disponible en: http://carlosagreda.blogspot.com/2008/02/esteganografia-en-imagenes.html.
- [9] A. Gómez Garrido, S.M. Torres Llanera, M.E. García Ramos, y S. Ortiz Alías, "Marcas de Agua. Firma Digital". Disponible en:

http://www.sav.us.es/formaciononline/asignaturas/asigpid/apartados/textos/recursos/firmadigital03/do c.pdf.

- [10] "La transformada de Hadamard". Disponible en: zotero://attachment/11855/.
- [11] "Geany, Editor para Programadores". Disponible en: http://www.hnkweb.com/2008/01/27/geanyeditor-para-programadores/.
- [12] "¿Qué es el GIMP?". Disponible en: http://debian.ues.edu.sv/servidor/maracosas/neozerosv/taller\_graficos\_20080604/Propuesta-GIMP.pdf.
- <span id="page-60-0"></span>[1] D. Atauri Mezquina, L. Fernández Sanz, I. Acero, y M. Alcojor, "Ocultación de imágenes mediante Esteganografía" Disponible en: [http://dialnet.unirioja.es/servlet/articulo?codigo=2063756.](http://dialnet.unirioja.es/servlet/articulo?codigo=2063756)
- [2] "esteganografía como esconder archivos en imágenes" Disponible en: [http://www.taringa.net/posts/ebooks-tutoriales/2665508/esteganograf%C3%ADa-como-esconder](http://www.taringa.net/posts/ebooks-tutoriales/2665508/esteganograf%C3%ADa-como-esconder-archivos-en-imagenes.html)[archivos-en-imagenes.html.](http://www.taringa.net/posts/ebooks-tutoriales/2665508/esteganograf%C3%ADa-como-esconder-archivos-en-imagenes.html)
- [3] "Esteganografía en imágenes PNG" Disponible en: [http://www.sinfocol.org/2009/06/esteganografia](http://www.sinfocol.org/2009/06/esteganografia-en-imagenes-png-chunks/)[en-imagenes-png-chunks/.](http://www.sinfocol.org/2009/06/esteganografia-en-imagenes-png-chunks/)
- [4] "Esteganografía en Imágenes (LSB)" Disponible en: [http://carlosagreda.blogspot.com/2008/02/esteganografia-en-imagenes.html.](http://carlosagreda.blogspot.com/2008/02/esteganografia-en-imagenes.html)
- [5] "Hadamard transform" Disponible en: [http://www.answers.com/topic/hadamard](http://www.answers.com/topic/hadamard-transform?cat=technology)[transform?cat=technology.](http://www.answers.com/topic/hadamard-transform?cat=technology)
- [6] "Agregando texto a imágenes con PIL" Disponible en: [http://mchouza.wordpress.com/2009/06/02/agregando-texto-a-imagenes-con-pil/.](http://mchouza.wordpress.com/2009/06/02/agregando-texto-a-imagenes-con-pil/)
- [7] R., "Executando Código Python" Disponible en: [http://parati.dca.fee.unicamp.br/adesso/wiki/main/code\\_python/view/.](http://parati.dca.fee.unicamp.br/adesso/wiki/main/code_python/view/)
- [8] "La transformada de Hadamard" Disponible en: [http://alojamientos.us.es/gtocoma/pid/pid5/pid51.htm.](http://alojamientos.us.es/gtocoma/pid/pid5/pid51.htm)
- [9] "Firma Digital" Disponible en: http://ca.sgp.gov.ar/fag.html.
- [10] P. Xifré Solana, "Antecedentes y perspectivas de estudio en historia de la Criptografía" Disponible en: [http://e-archivo.uc3m.es/bitstream/10016/6173/1/PFC\\_Patricia\\_Xifre\\_Solana.pdf.](http://e-archivo.uc3m.es/bitstream/10016/6173/1/PFC_Patricia_Xifre_Solana.pdf)
- [11] "¿Qué es la propiedad intelectual?" Disponible en: [http://www.wipo.int/about-ip/es/.](http://www.wipo.int/about-ip/es/)
- [12] C. López Guzmán y A. Estrada Corona, "Edición y derecho de autor. Convenio de París para la Protección de la Propiedad Industrial" Disponible en: [http://www.edicion.unam.mx/html/3\\_3\\_1.html.](http://www.edicion.unam.mx/html/3_3_1.html)
- [13] "Sobre los derechos intelectuales del autor y del editor" Disponible en: [http://bvs.sld.cu/revistas/aci/vol9\\_2\\_02/aci12201.htm.](http://bvs.sld.cu/revistas/aci/vol9_2_02/aci12201.htm)
- [14] H. Rodríguez, "La imagen digital y el código binario" Disponible en: [http://www.hugorodriguez.com/cursos/curso-idigital\\_01.htm.](http://www.hugorodriguez.com/cursos/curso-idigital_01.htm)
- [15] C. López, "Métodos para la protección de propiedad intelectual en cartografía digital" Disponible en: [http://www.cartesia.org/article.php?sid=279.](http://www.cartesia.org/article.php?sid=279)
- [16] M.A. Álvarez, "Qué es Python" Disponible en: [http://www.desarrolloweb.com/articulos/1325.php.](http://www.desarrolloweb.com/articulos/1325.php)
- [17] "Guía de aprendizaje de Python." Disponible en: http://www.programacion.com/articulo/guia de aprendizaje de python 65/1.
- [18] "Guido van Rossum, el desarrollador de Python" Disponible en: [http://www.maestrosdelweb.com/editorial/introspectiva-guido-van-rossum-python/.](http://www.maestrosdelweb.com/editorial/introspectiva-guido-van-rossum-python/)
- [19] "Los colores en imagen digital" Disponible en: [http://www.d](http://www.d-foto.com/Articulos/imagen_digital/colores.htm)[foto.com/Articulos/imagen\\_digital/colores.htm.](http://www.d-foto.com/Articulos/imagen_digital/colores.htm)
- [20] A. Nivón Ruiz, "RGB: ¿Cómo se hacen las imágenes digitales?" Disponible en: [http://laberintos.itam.mx/files/307.pdf.](http://laberintos.itam.mx/files/307.pdf)
- [21] "El lugar del artista en la sociedad" Disponible en: [http://portal.unesco.org/culture/fr/files/32778/12336592555Cuba.pdf/Cuba.pdf.](http://portal.unesco.org/culture/fr/files/32778/12336592555Cuba.pdf/Cuba.pdf)
- [22] M. Godoy y C. Mignola, "Marcas de agua (Watermarking) en imágenes, aplicadas en el dominio espacial basadas en Correlación" Disponible en: [http://cpdsi-fich.wdfiles.com/local-](http://cpdsi-fich.wdfiles.com/local--files/tpsaplicacion/2004_GodoyMignola-WatermarkingCorrelacion.pdf) [files/tpsaplicacion/2004\\_GodoyMignola-WatermarkingCorrelacion.pdf.](http://cpdsi-fich.wdfiles.com/local--files/tpsaplicacion/2004_GodoyMignola-WatermarkingCorrelacion.pdf)
- [23] M.A. Gerardino García, "Criptografía, estenografía y watermarking" Disponible en: [http://eventos.ula.ve/sitel/expo/MAG-CRIPTOGRAFIA.pdf.](http://eventos.ula.ve/sitel/expo/MAG-CRIPTOGRAFIA.pdf)
- [24] S. Bavo Solorio, "Panorama de las Marcas de Agua en Imágenes Digitales" Disponible en: [http://lc.fie.umich.mx/~sbravo/box/wmsurvey.pdf.](http://lc.fie.umich.mx/~sbravo/box/wmsurvey.pdf)
- [25] C. López, ―Un protocolo para la protección contra piratería de mapas digitales utilizando marcas de agua" Disponible en: [http://www.thedigitalmap.com/~carlos/papers/rep04\\_1/TopCart2004.pdf.](http://www.thedigitalmap.com/~carlos/papers/rep04_1/TopCart2004.pdf)
- [26] I. García Ruiz, "Compresión de Imágenes usando la Transformada de Hadamard" Disponible en: [http://www.ace.ual.es/~vruiz/investigacion/RUIZ94.pdf.](http://www.ace.ual.es/~vruiz/investigacion/RUIZ94.pdf)

## <span id="page-62-0"></span>**Anexo 1: Funcionamiento de la Metodología SCRUM**

A través de la siguiente figura se ve cómo funciona esta metodología; se denomina el esqueleto de Scrum.

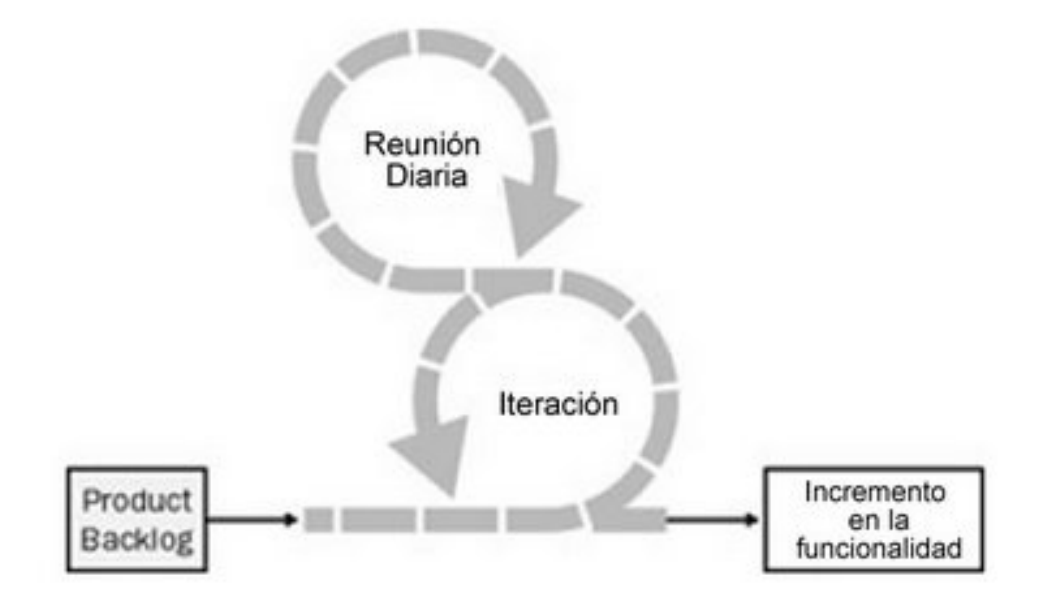

**Figura 21. Funcionamiento de la metodología SCRUM**

<span id="page-62-1"></span>El círculo inferior representa una iteración del desarrollo de las actividades que ocurren una tras otra. El producto de cada iteración es un incremento en el producto. El círculo superior representa la reunión diaria que ocurre durante la iteración, en la cual los miembros individualmente del grupo conocen, inspeccionan las actividades y hacen los cambios apropiados. Como resultado de la iteración queda una lista de requerimientos. Este ciclo se repite durante todo el proyecto.

Teniendo en cuenta que este proceso produce un grupo de funcionalidades en cada fin de iteración, sus características más importantes son:

- Un proceso ágil para el manejo y control del trabajo de desarrollo.
- Un contenedor de prácticas de ingeniería existentes.
- Un enfoque basado en equipos, incrementa el desarrollo cuando los requerimientos cambian rápidamente.
- Un proceso que controla el caos entre los conflictos de interés y las necesidades.
- Es un camino para mejorar las comunicaciones y maximizar la cooperación.
- Es un camino para detectar la causa y solucionar cualquier problema en el desarrollo.
- Es escalable desde proyectos simples a proyectos completos, Scrum ha controlado y organizado el desarrollo de productos y proyectos con miles de desarrolladores e implementadores.

Se utilizará esta metodología ágil Scrum en el desarrollo de este sistema, por lo que es preciso resaltar sus ventajas, como es la entrega de un producto funcional al final de cada Sprint, la posibilidad de ajustar las necesidades de negocio del cliente, visualizar el proyecto día a día y mantener el equipo de trabajo integrado y comprometido con el proyecto.

#### **Anexo 2: Características del Subversion**

Las características que Subversion proporciona son:

- Repertorio de versiones: Subversion implementa un sistema "virtual" de ficheros versionados que sigue los cambios por los árboles de directorios en el tiempo. Los archivos *y* directorios son versionados.
- Atómicos: Una colección de modificaciones cualquiera entra en el repositorio completamente, o no, en absoluto. Esto permite a los desarrolladores construir y confirmar cambios como trozos lógicos, y previene problemas que pueden ocurrir cuando solo una parte de un conjunto de cambios son enviados al repositorio.
- Metadatos versionados: Cada archivo y directorio contiene un conjunto de propiedades claves y los valores asociados con ella. Usted puede crear y almacenar cualquier par de clave / valor que desee. Las propiedades se versionan en el tiempo, al igual que el contenido del archivo.
- Ramificación y etiquetado eficientes: El coste de ramificación y etiquetado no necesita ser proporcional al tamaño del proyecto. Subversion crea ramas y etiquetas simplemente copiando el proyecto, utilizando un mecanismo similar a los vínculos duros. Por tanto, estas operaciones toman solamente una pequeña cantidad de tiempo constante.

#### **Arquitectura de Subversion**

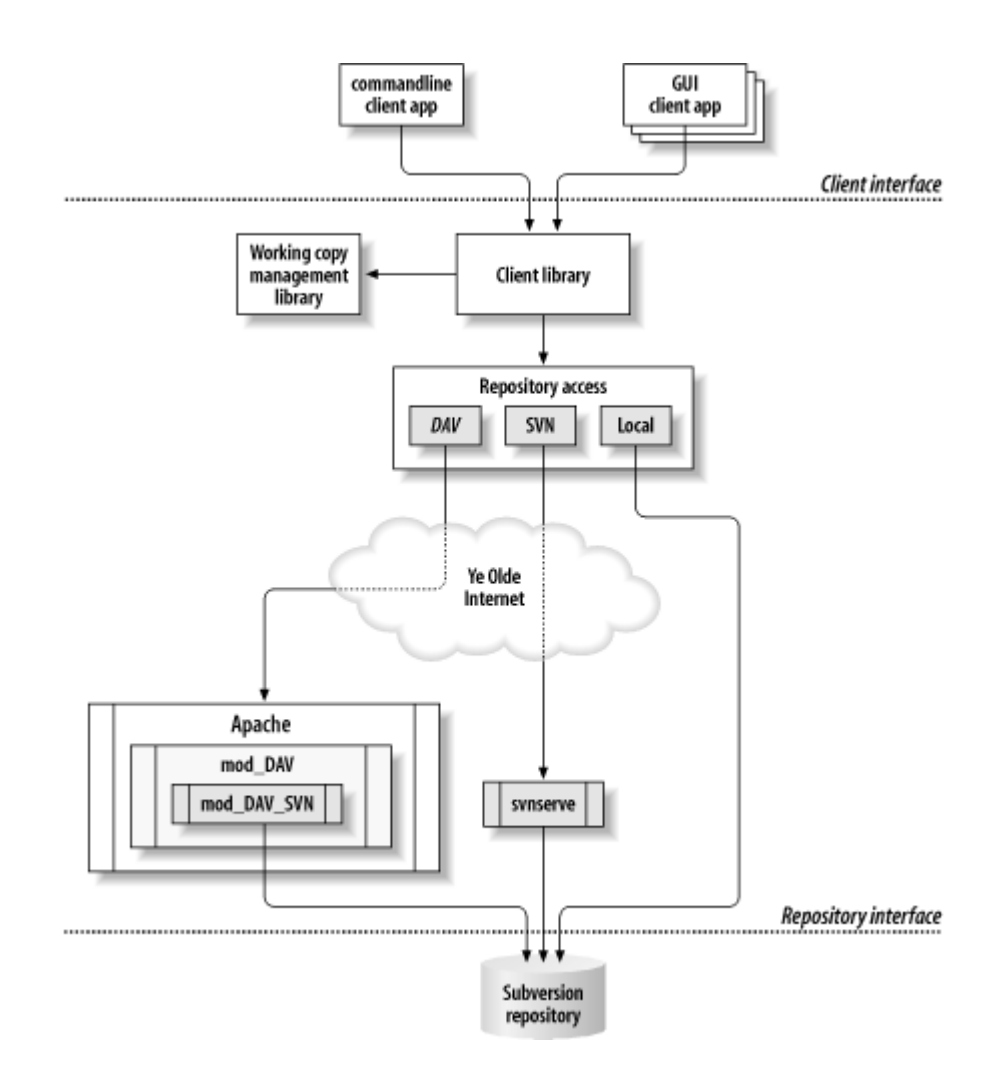

**Figura 22 Arquitectura del Subversion**

<span id="page-64-0"></span>En un extremo está un repositorio de Subversion que contiene todos los datos versionados. En el otro extremo está su programa cliente Subversion, el cual administra reflejos de porciones de esas versiones de datos (llamados "copias de trabajo"). Entre estos extremos hay múltiples rutas a través de varios de acceso al repositorio (RA) capas. Algunas de estas rutas van a través de redes de ordenadores ya través de servidores de red que después acceden al repositorio. Otros de circunvalación de la red por completo y el acceso al repositorio directamente. En cualquier proyecto de desarrollo de software, muchos desarrolladores contribuyen los cambios durante un período de tiempo. Utilizando un sistema de control de versiones para realizar un seguimiento y gestionar estos cambios es vital para el éxito continuo del proyecto.

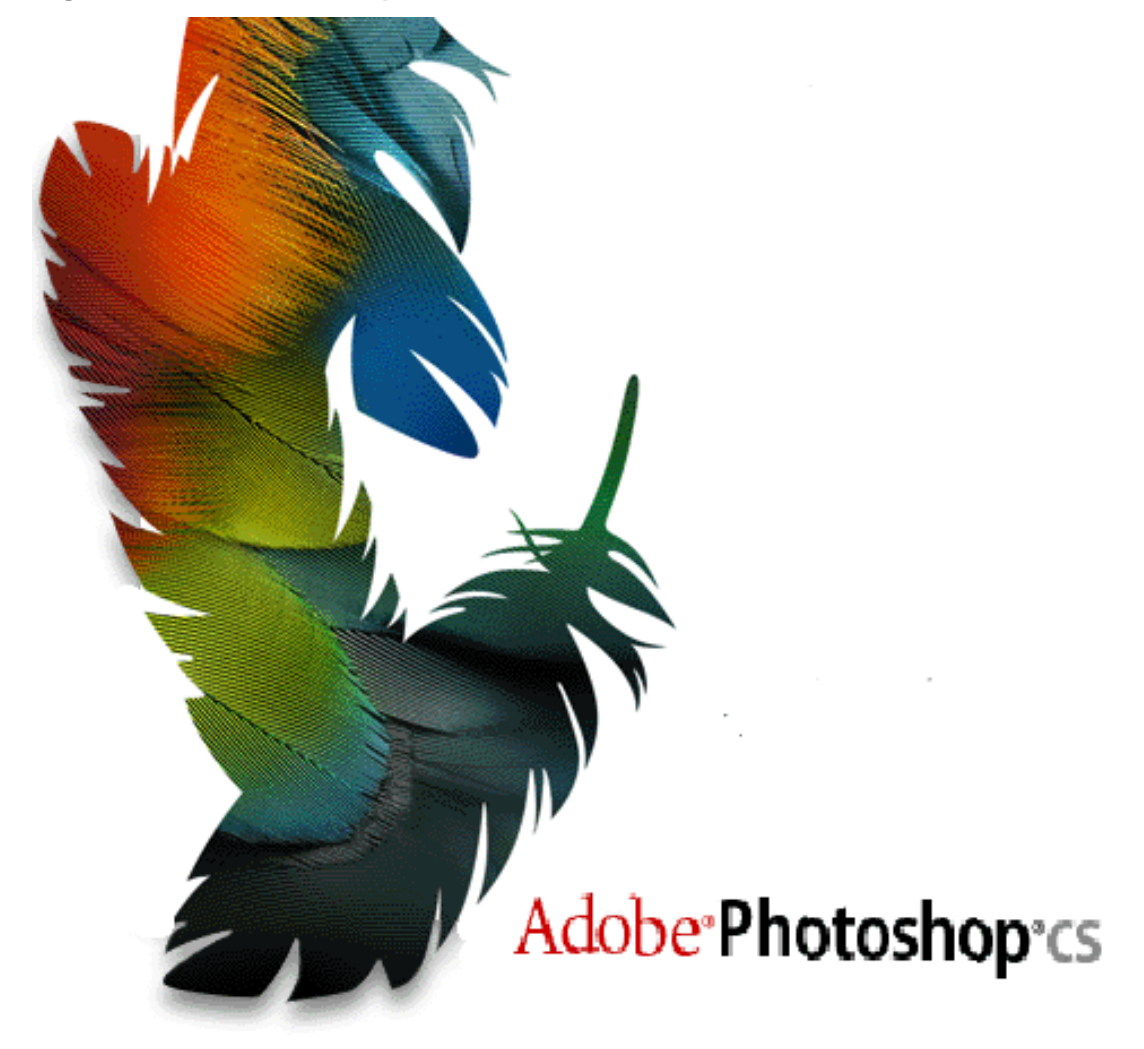

**Anexo 3: Logo de Adobe Photoshop**

**Anexo 4: Sistemas Electrónicos para la Gestión de Derechos de Autor**

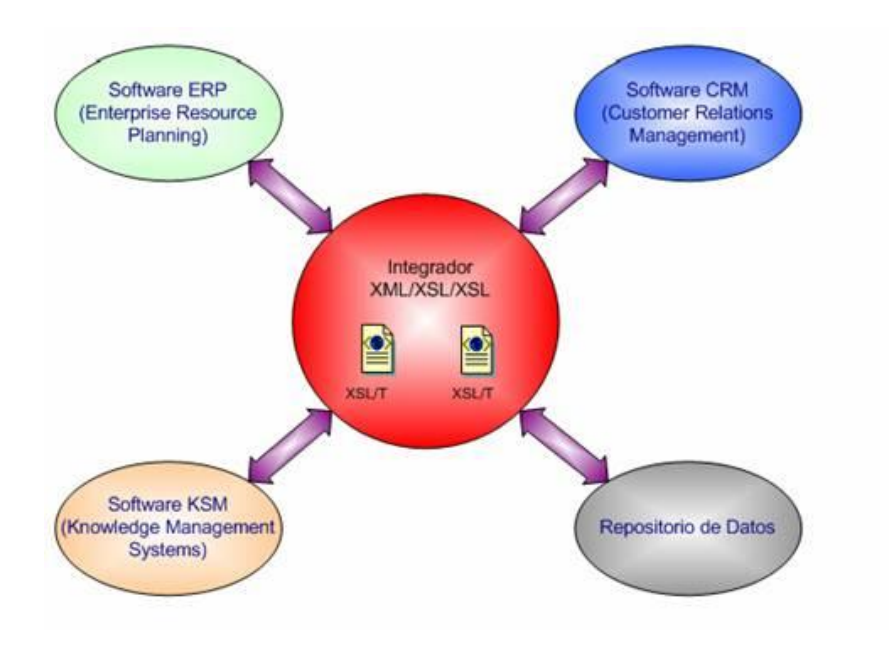

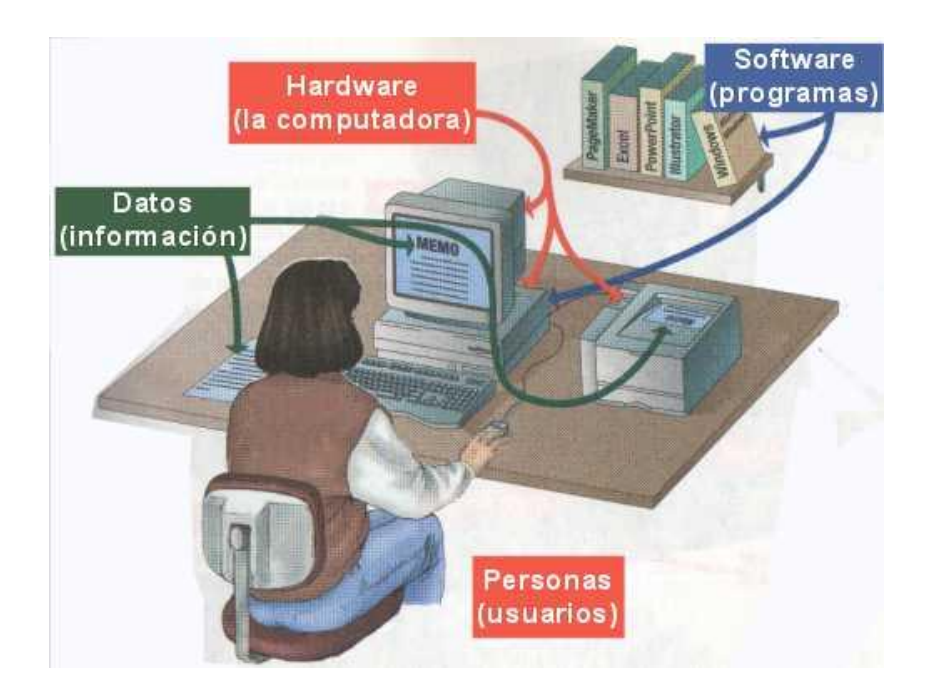

**Anexo 5: Sistema Lockimage**

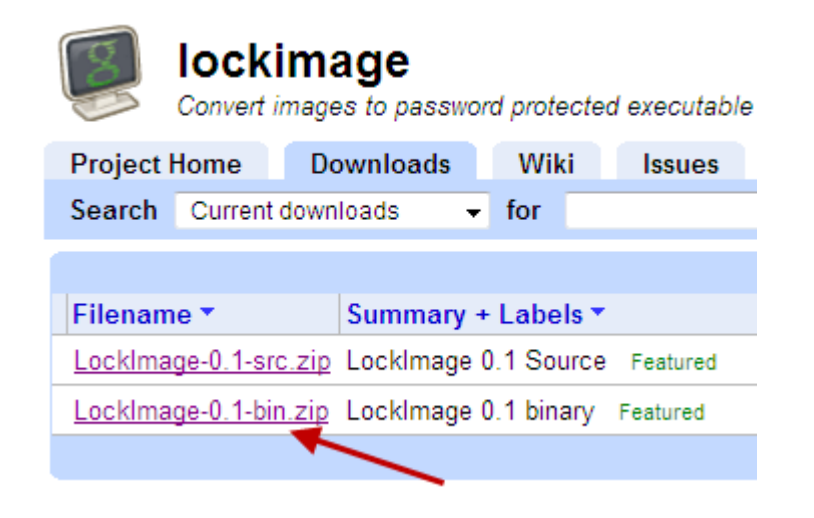

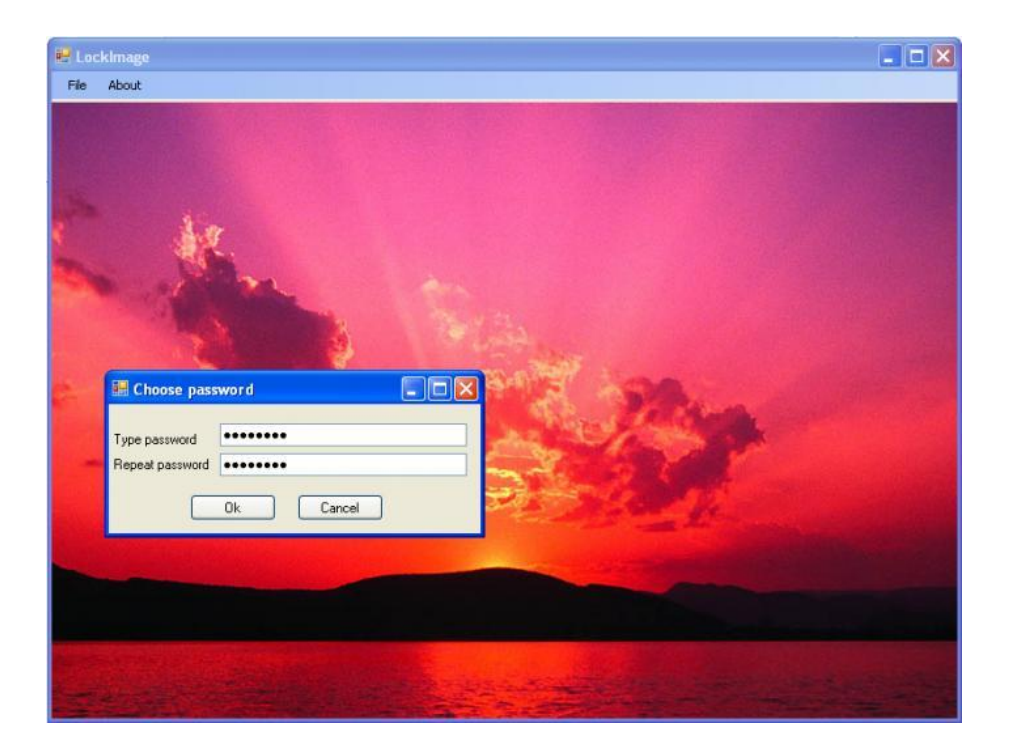

## **Anexo 6: Logo de GIMP**

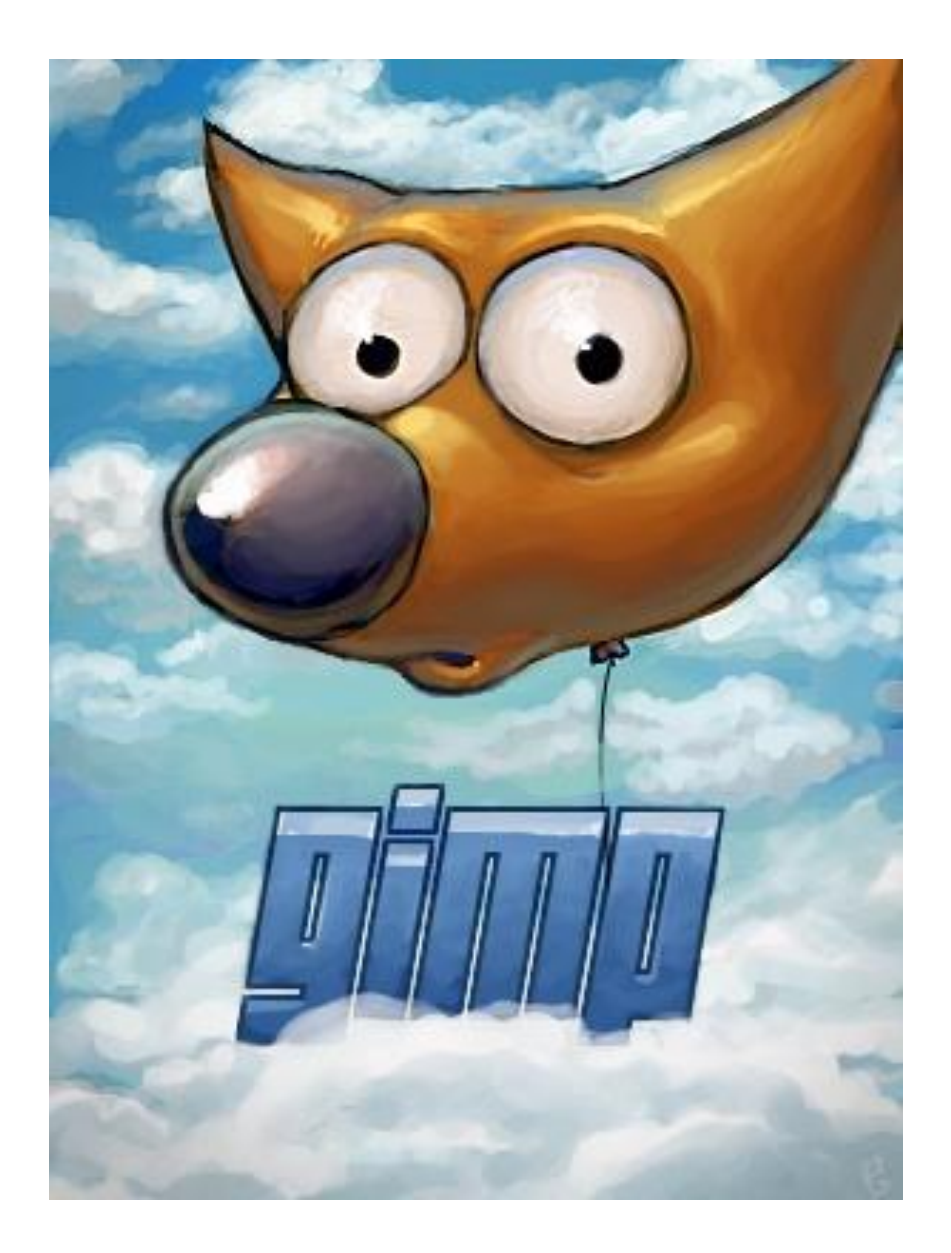

**Anexo 7: Sistema Batch Picture Protector**

## **Anexos**

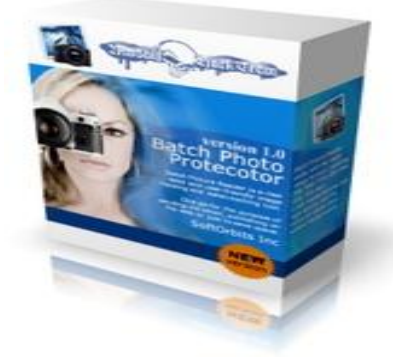

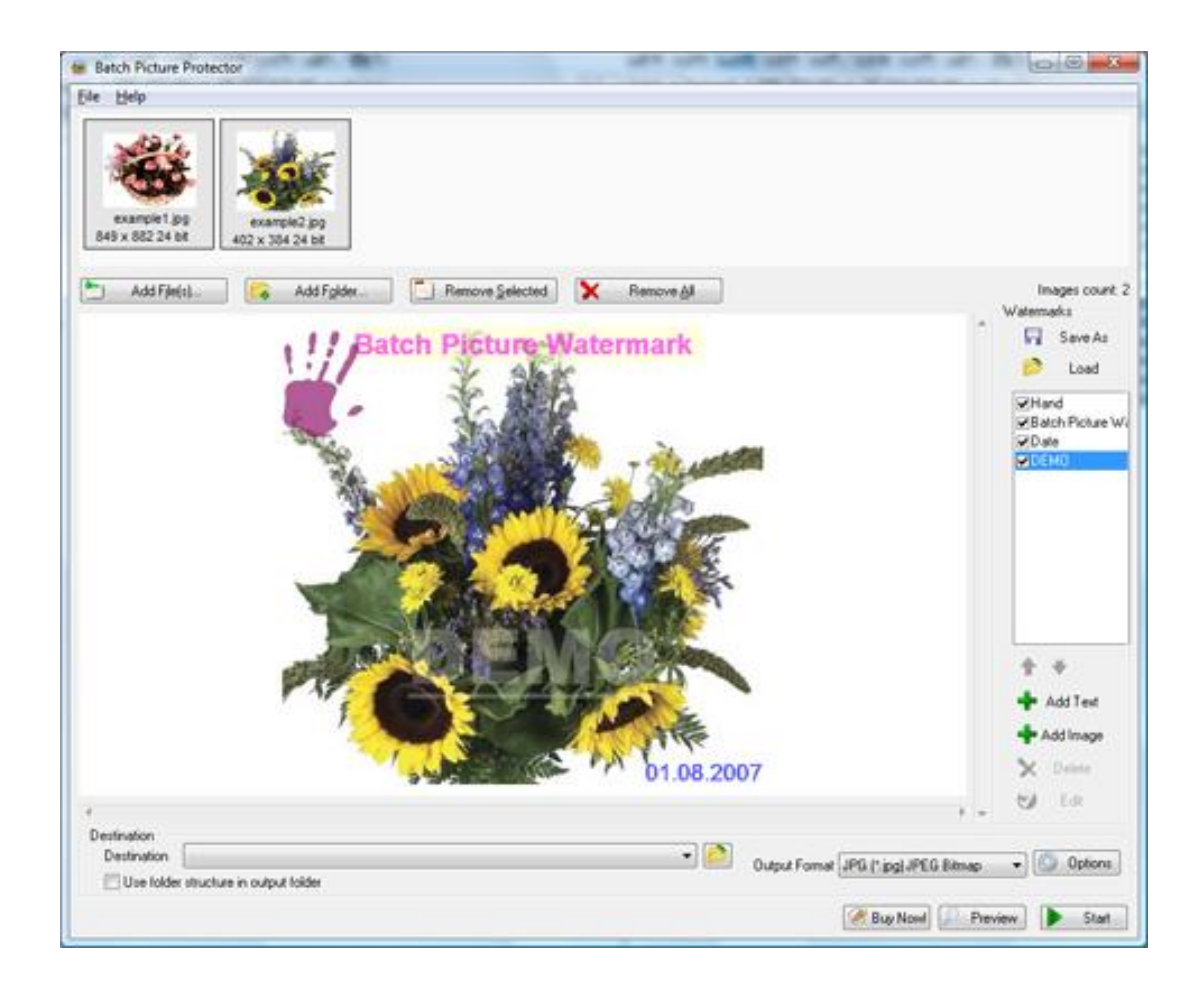